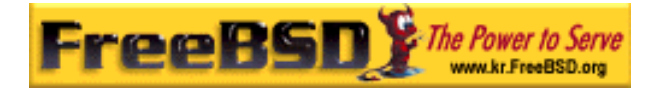

# EreeBSD

Korea FreeBSD Users Group – http://www.kr.FreeBSD.org/

# **Chapter 15 :**

 $\langle$ rick@rickinc.com>  $\langle$ nobreak@kr.FreeBSD.org>

> 원본대조일자 **: 2004** 년 **8** 월 **7** 일 최종수정일자 **: 2005** 년 **3** 월 **8** 일  $: 1.0$

FreeBSD Documentation Project FreeBSD Handbook 2004 8 월 7 자 수정본을 기준으로 합니다. FreeBSD Handbook 지속적으로 갱신되기 때문에, 후에 , CVS Repository 여 . 표지에 원본대조일자는 번역의 되는 오리지날 드북의 수정일

KFUG(Korea FreeBSD Users Group)  $\blacksquare$  The contract matrix of  $\blacksquare$   $\blacksquare$   $\$ 

를, 종수정 자는 이 문서의 마지막 타냅니다. 그리고 번호는 문서의 갱신

"FreeBSD Handbook" \* FreeBSD Documentation Project" | TreeBSD | FreeBSD " (Young-oak Lee)"

있도록 시요.

*Copyright © 1995, 1996, 1997, 1998, 1999, 2000, 2001, 2002, 2003, 2004 The FreeBSD Documentation Project.* 

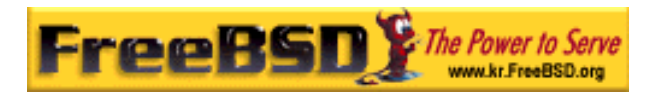

# 15

# 15.1

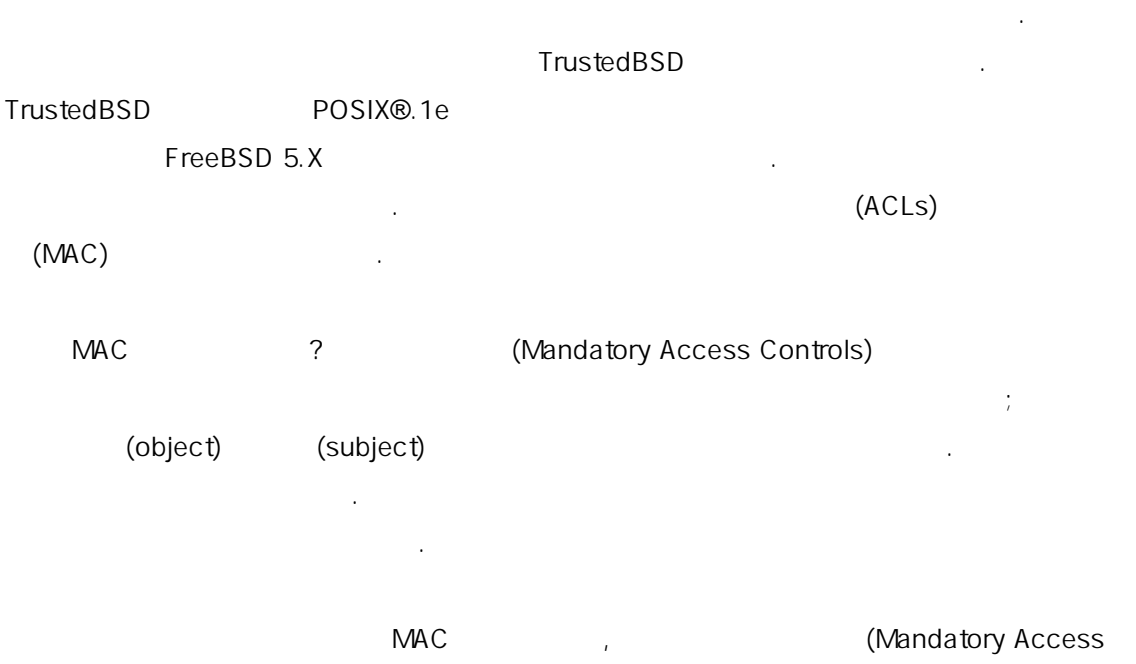

Control) 레임 워크 능에 대해 명한다. 많은 기능이 FreeBSD 5.X 에 추가되기 문에 추가된 기능은 에서 추가적으로 설명할 것이다.

이번 장을 가지고 있는 것이 아니라 그 사람들이 아니라 그 사람들이 있다.

- FreeBSD MAC
- z 라벨이 과 그렇지 정책 이에 MAC 정책을
- $\bullet$  MAC  $\bullet$  MAC
- $\bullet$  MAC  $\bullet$  $\bullet$  MAC  $\bullet$

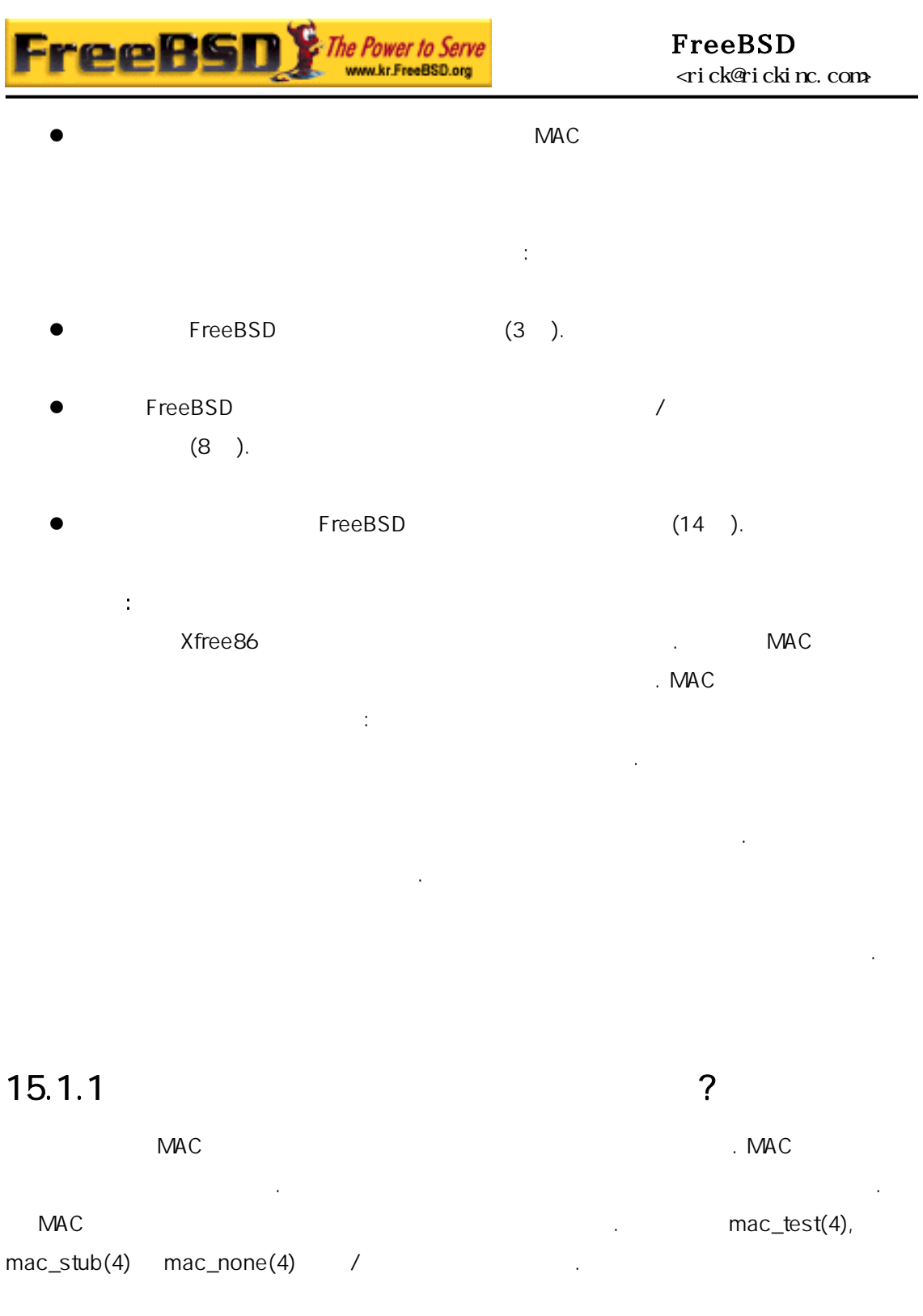

고한다.

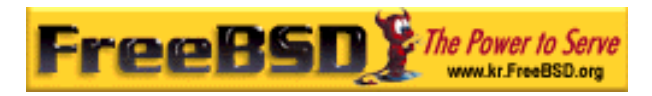

# $15.2$

이번 장을 개하기 핵심 용어에 대해 설명한다. 이로서 발생할 지하고 운 보의 갑작스런 방한다. 용어는 이번 걸쳐 사용되고 있다:

- e (compartment):
	- 주어진 그램 세트와 파티션 누어진 데이터를 미한다. 한  $\label{eq:1} \mathbf{F} = \mathbf{F} \mathbf{F} + \mathbf{F} \mathbf{F} + \mathbf{F} \mathbf{F}$
- (Integrity): 데이터의 결성이 하면 데이터의 뢰성도 증가한다.
- $\bullet$  the  $\mu$  m  $\bullet$  the  $\mu$  m  $\bullet$  the term of the term of the  $\mu$  $\mathcal{L}_{\mathcal{A}}$  , we have defined the system of the system of the system of the system of the system of the system of the system of the system of the system of the system of the system of the system of the system of the sy 에 레벨을 표시하여 파일, 유저, 등만 용할 수 있는 유저, 등만 용할 수 있는 유저, 등만 용할 수 있는 유저, 등만 용할 . 벨의 유저, 등만 용할 . 벨의 유저, 등만 용할 . 벨의 유저, 등 미와 판단은 정책을 걸리는 것이 나타내가 비밀 것이다. 주체로 하겠지만 른 근하기 룰로 사용할 것이다.
- $\bullet$  //  $\bullet$  //  $\bullet$  상된다.
- z tunefs(8)
- $\frac{1}{2}$  fstab(5)  $\blacksquare$ 라벨을 한다. 보안을 강화하기 위해 벨을 사용하는 책에만 적용한 다.
- z and the discreparation of the discreparation of  $\mathcal{L}$  and  $\mathcal{L}$  (subject) 실체다. 에는 디렉터리, 파일, 드, 화면, 보드, , 토리지, 프린터 또는 다른 이터 스토리지/이 치가 포함된다. 기본적 체는 이터 장소 또는 스템 리소스다; 주체를 효과적으로 사용한다는 의미는 터를 효과 적으로 한다는 .  $\bullet$  , we have the symmetry definition of the symmetry definition of the symmetry definition of the symmetry of the symmetry of the symmetry of the symmetry of the symmetry of the symmetry of the symmetry of the symmetry
- 어떻게 되는지 놓은 것이다. 이번 에서 이라는 용어는 보안 을

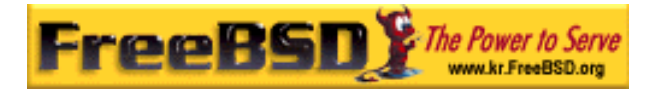

### *(sensitivity):* MLS

의미한다.

마나 중요하고 지해야 지를 설명하는 어디에 대해야 하는 어디에 대해야 하는 어디에 대해야 하는 어디에 대해야 하는 어디에 대해야 하는 어디에 대해야 하는 어디에 대해야 하는 어디에 대해야 하는 어디에 면 이터의 중요도도 아진다. z 싱글 라벨: 싱글 라벨은 데이터 근제어를 행하기 위해 파일시스템 전체

- (multilabel) 때 일시스템이 이런 으로 설정되면 은 라벨로 정된다.
- $(subject):$ 들어 유저, 유저 프로세서, 시스템 프로세스 이 함된다.

# 15.3 MAC

이 각하며 MAC 레임 스템의 보안을 시키는지  $\blacksquare$  . MAC  $\blacksquare$ 소켓에 접근제어 에 용된다. 아마도 정책을 용하는 방법은 (multi-layer)

한다. 이러한 레임 크의 영구적인 각하면 . 는 정책 다. 그리고 이상적인 용 요한 모든 안 레임 워크가 제공하는 양한 모든 안 레임 워크가 제공하는 양한 모든 안 레임 워크가 제공하는 양한 모든 안 레임

정책을 적으로 하는 것이다.  $MAC$ 수 . 그리고 모든 유저 틸리티 로그램과 크립트는 택한 정책이

 $NAC$  된 . 정확한 심스럽게 택하는 것은 시스템 관리자의 책임이다. 경에는

 $\frac{1}{2}$  mac\_portacl(4), mac\_ifoff(4)

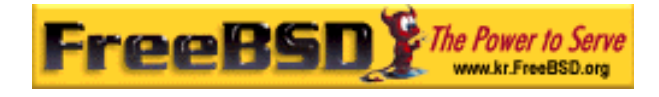

#### mac\_biba(4)

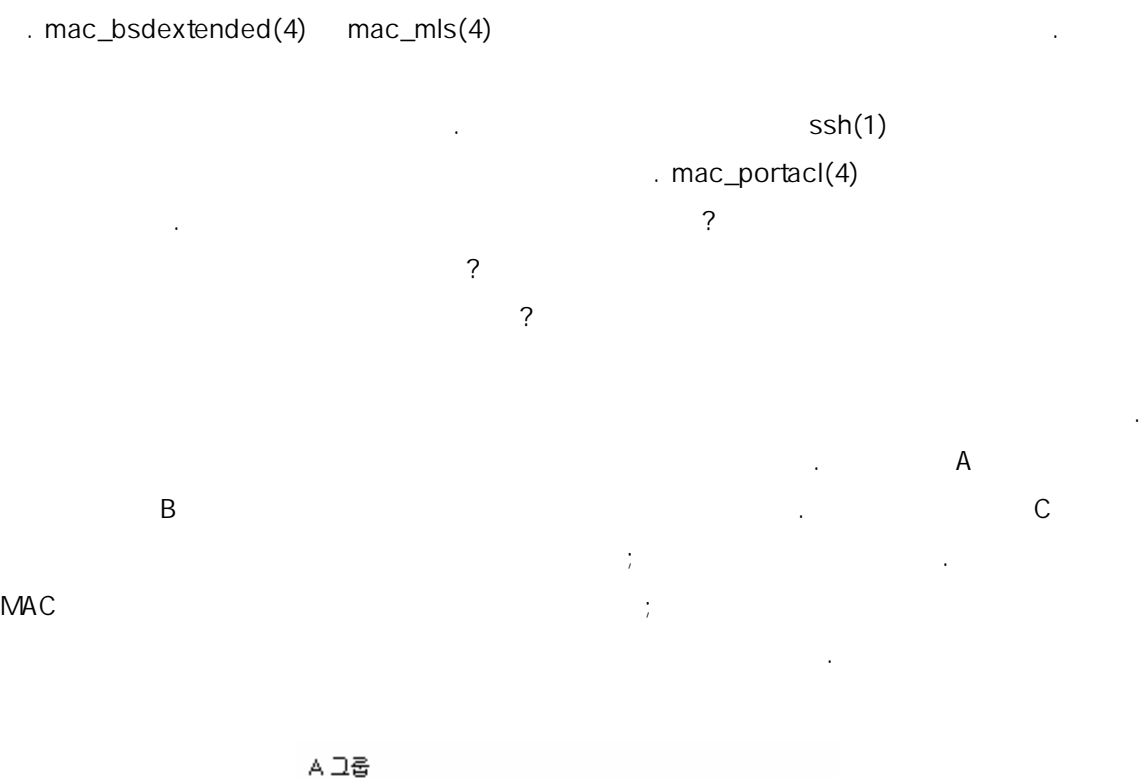

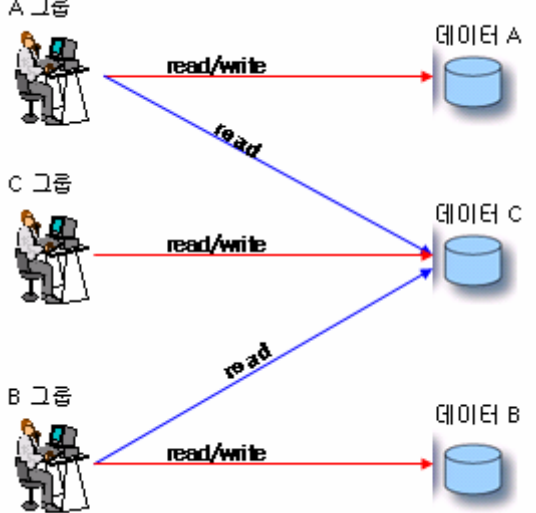

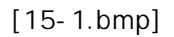

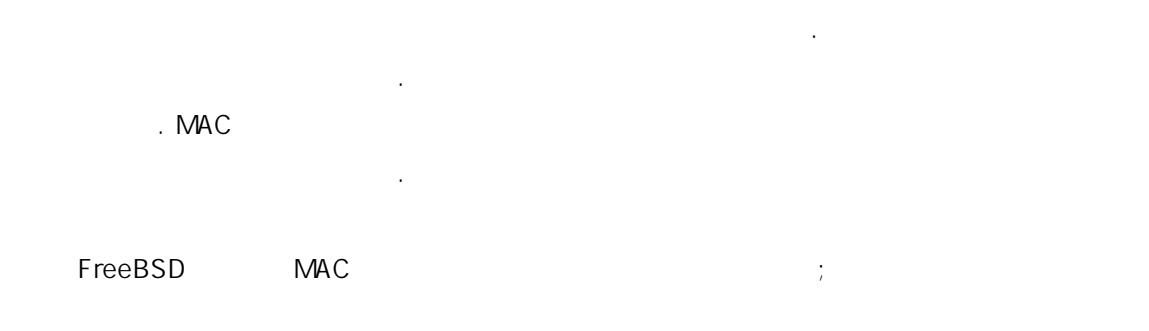

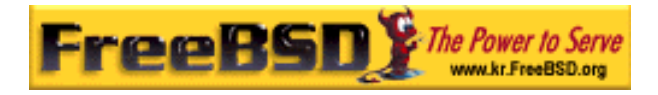

#### 을 가해야 된다:

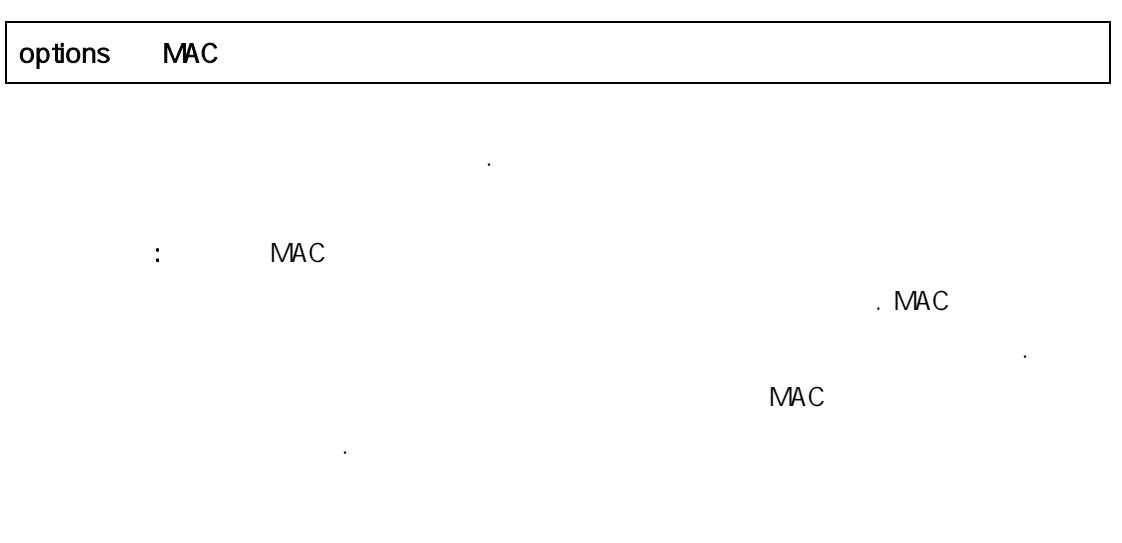

# 15.4 MAC

라벨을 저는 이고 무엇과 연관되는지 확실히 해야 된다. 에 대한 성은 라 달라지고 나라서 속성의 다른 상의 대표 전 상의 대표 전 상의 대표 이해 부족으로 못했다면 스템이 하지 못한 작을 하게 다. 그리고 주체의 라벨은 접근 제어를 결정하는 부분으로 책에 의해 용된다. 어떤 장점에서 정책에서 장점을 가지고 있다. 한 일부분으로 처리된다.

hiba/low "low" Biba 을 미한다. 그리고 주체와 름과 격을 설정하기 맷은 하다. FreeBSD (low, high equal ) 3

가지가 된다. 정책과 다른 방식으로 행하지만 low 라벨은  $\alpha$  , equal and  $\alpha$  is the term of  $\alpha$  is the term of  $\alpha$  is the term of  $\alpha$  is the term of  $\alpha$ high the set of the set of the set of the set of the set of the set of the set of the set of the set of the se

 $MAC$ 

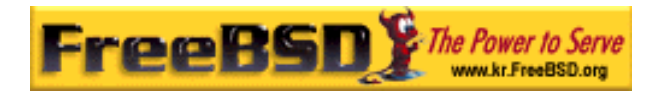

# 한다. 멀티 벨이 체나 객체에 설정될 는 경우가 .  $t$ unefs $(8)$

싱글 라벨 일시스템 경에서는 직 벨만 주체와 객체에 이다.

Biba MLS 다. 레벨은 션하거나 한을 가진 른 룹으로 정보를 어서, 룹이 나 그룹만 용하는 등급으로 유한 등급으로 유한 등급으로 유한 등급으로 유한 등급으로 유한 등급으로 유한 등급으로 유한 등급으로 유한 등급으로 유한 등급으로 유한 대부분의 우 리자는 파일시스템 전반에 라벨만 한다; 이 설명할 티라벨 옵 필 한 .

 $DAC$  and  $MAC$  with the most contract  $DAC$  and  $MAC$  and  $MAC$  and  $MAC$  and  $MAC$  and  $MAC$  and  $MAC$  and  $MAC$  and  $MAC$  and  $MAC$  and  $MAC$  and  $MAC$  and  $MAC$  and  $MAC$  and  $MAC$  and  $MAC$  and  $MAC$  and  $MAC$  and  $MAC$  and  $MAC$  and  $MAC$  $\lambda$ 다. 그렇지 아이 장면에 대한할 것이 아이 장면에 대한할 것이 있어요. 을 외하지만 root 제라도 경할 . Biba MLS 책에서 다루는 /인증 모델이다.

# $15.4.1$

 $\overline{A}$  3  $\overline{A}$  9  $\overline{A}$  9  $\overline{B}$  9  $\overline{C}$  9  $\overline{C}$  9 공한다.

etfmac(8) setpmac(8)  $\leq$  8  $\leq$  8  $\leq$  8  $\leq$  8  $\leq$  8  $\leq$  8  $\leq$  8  $\leq$  8  $\leq$  8  $\leq$  8  $\leq$  8  $\leq$  8  $\leq$  8  $\leq$  8  $\leq$  8  $\leq$  8  $\leq$  8  $\leq$  8  $\leq$  8  $\leq$  8  $\leq$  8  $\leq$  8  $\leq$  8  $\leq$  8  $\leq$  8  $MAC$ setpmac extensive setpmac and  $\mathcal{R}$ 

#### # setfmac biba/high test

위 령에서 에러가 롬프트가 타나지만 생하면 인다;  $chmod(1)$  chwon(8) "Permission denied"  $\sim$  5  $\pm$ 

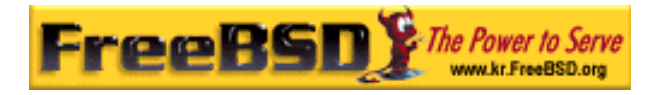

#### # setfmac biba/high test

- ``Permission denied''
- # setpmac biba/low setfmac biba/high test
- # getfmac test
- test: biba/high

setpmac

모든 정책을 가진 예제 트리는 일이 되어 있다.

etpmac **andmail** sendmail 에 된다: 대신 로세스 ID 용하지만 슷한 논리다. 유저가 주체나 객체를 하고 있다면 저만 책 시할 수 있다. 신의 접근

파일을 설정된다. 벨을 사용하는 저 클래스 행한다.

mac\_set\_link "Operation not permitted"

 $15.4.1.1$ 

표시된다.

login.conf

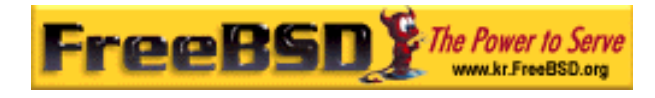

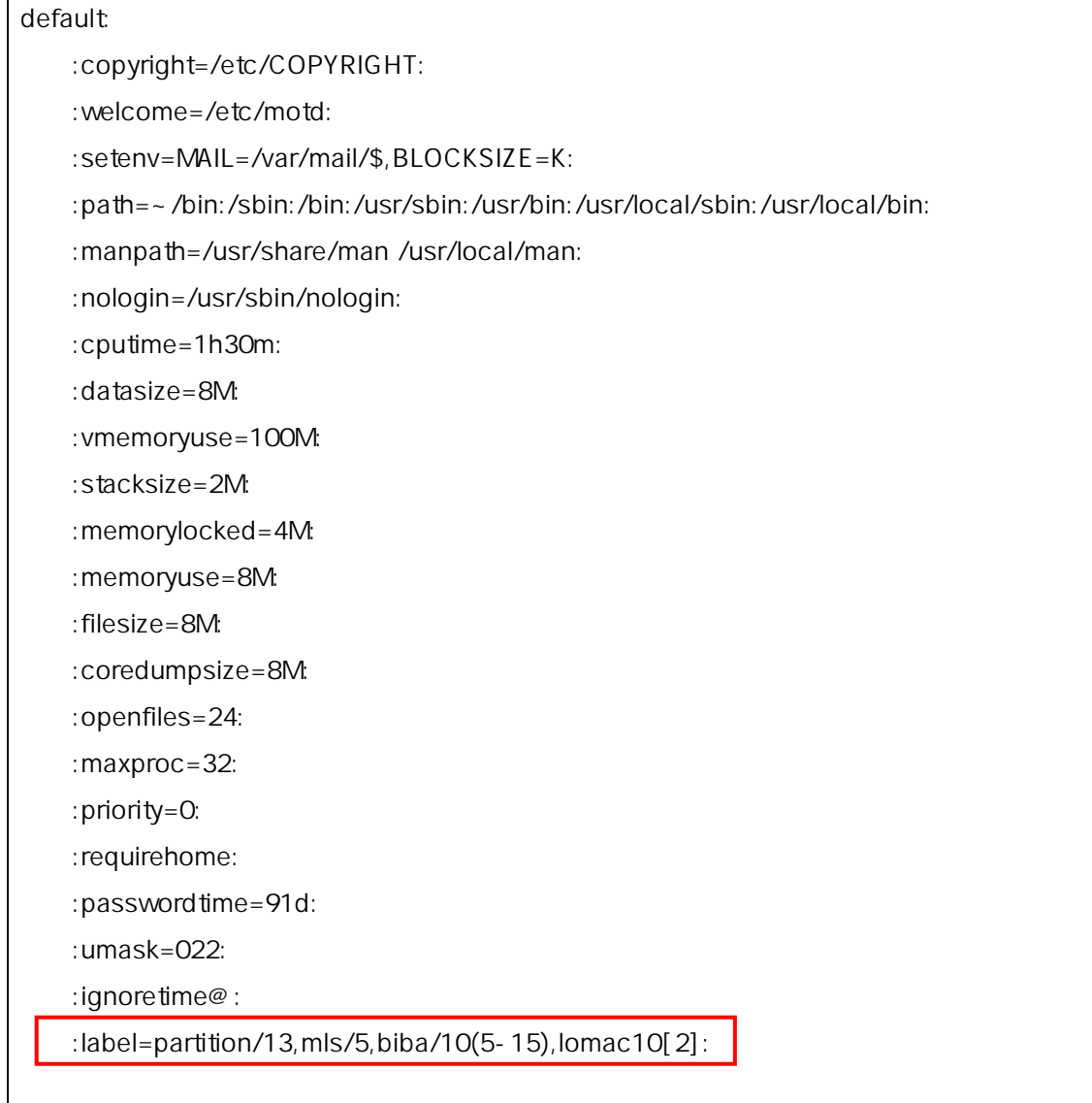

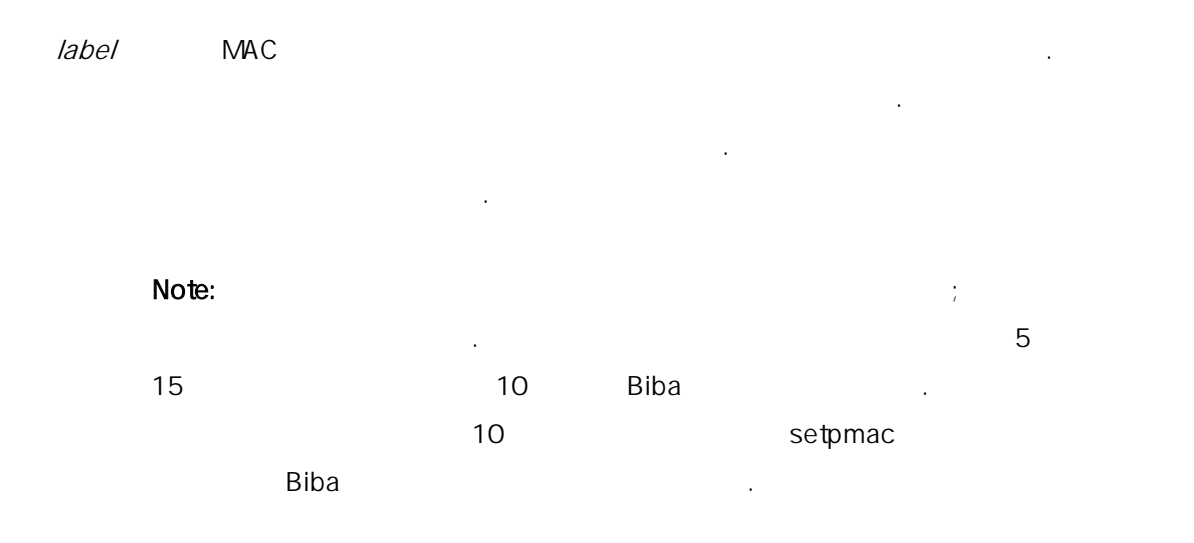

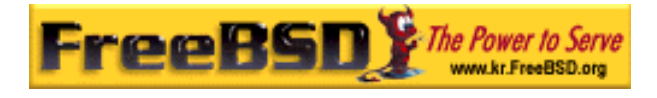

#### login.conf cap\_mkdb

빌드해야 고 으로 보게 영된다. 것이다. 방법은 하기가 문에 당히 심사숙고 .

### $15.4.1.2$

 $\ddot{\hspace{1.6cm}}$  , and a biba discrete original method of  $\ddot{\hspace{1.6cm}}$  , and  $\theta$  biba  $\ddot{\hspace{1.6cm}}$ 설정된 은 라벨로 트워크 페이스에 근할 수 없다. MAC *maclabel* ifconfig extends the macroscopy of the season of the season of the season of the season of the season of the season of the season of the season of the season of the season of the season of the season of the 들면 다음과 같다:

#### # ifconfig bge0 maclabel biba/equal

bge(4) biba/equal MAC biba/high(low-high) 설 사 때 전 한 . 그 에 발 한다.  $MAC$ 

tunable equal equal equal tunable sysctl tunables 를 인한다.

기본적으로 시스템은 글라벨 용한다. 그러나 관리자에게 한 의미인가?

### $15.4.2$

간 르다. biba/high

다. 리하기 편하겠지만 라벨을 하는 정책의 유연성을 어뜨린다.

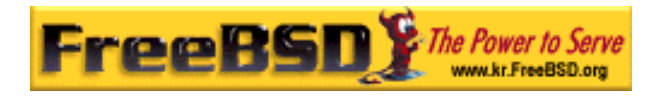

# $NAC$ Biba, Lomac, MLS SEBSD 하다.

리자들이 안 티라벨 옵션을 용하기를 .

대부분 라벨을 정할 필요는 없을 것이다. 다음과 같은 모델을 생각해 보자:

- MAC **ACCONOMIC STATE OF PERSON**
- biba/high 스템은 라벨이 영향을 기 때문에 티라벨 옵션은 없다.
- (write up)
- biba/low . Biba . Biba . 명하기 해하기 어렵다면 단 다시 돌아온다.
	- biba/low  $\left(\begin{array}{ccc} \hspace{2.5cm} & & \hspace{2.5cm} \end{array}\right)$ .
- 것은 단지 에서 설명한 것을 증명하는 제다.
- seeotheruids, portacl partition
- 모든 것들이 라벨을 때문에 려워질 다. 것은 디렉터리, 파일과 장치 노드까지 함한다.
- 다음 명령은 멀티라벨을 갔기 위해 일시스템에 멀티라벨을 설정한다. 것은 싱글 저 모드에서만 설정할 을 이다.

#### # tunefs -l enable /

스왑 파일시스템에는 요 .

 $KFUG$  , the state is not in the state  $\lambda$  in the state  $\lambda$  state  $\lambda$  is not in the state  $\lambda$  in the state  $\lambda$ 

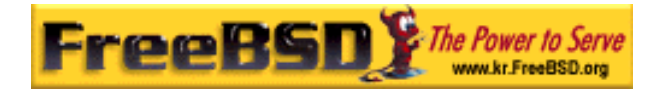

Note: the root the root that is a second that the root that is a second that is a second that is a second that is a second that is a second that is a second that is a second that is a second that is a second that is a seco  $(15.16)$ 

# 15.4.3 Tunables MAC

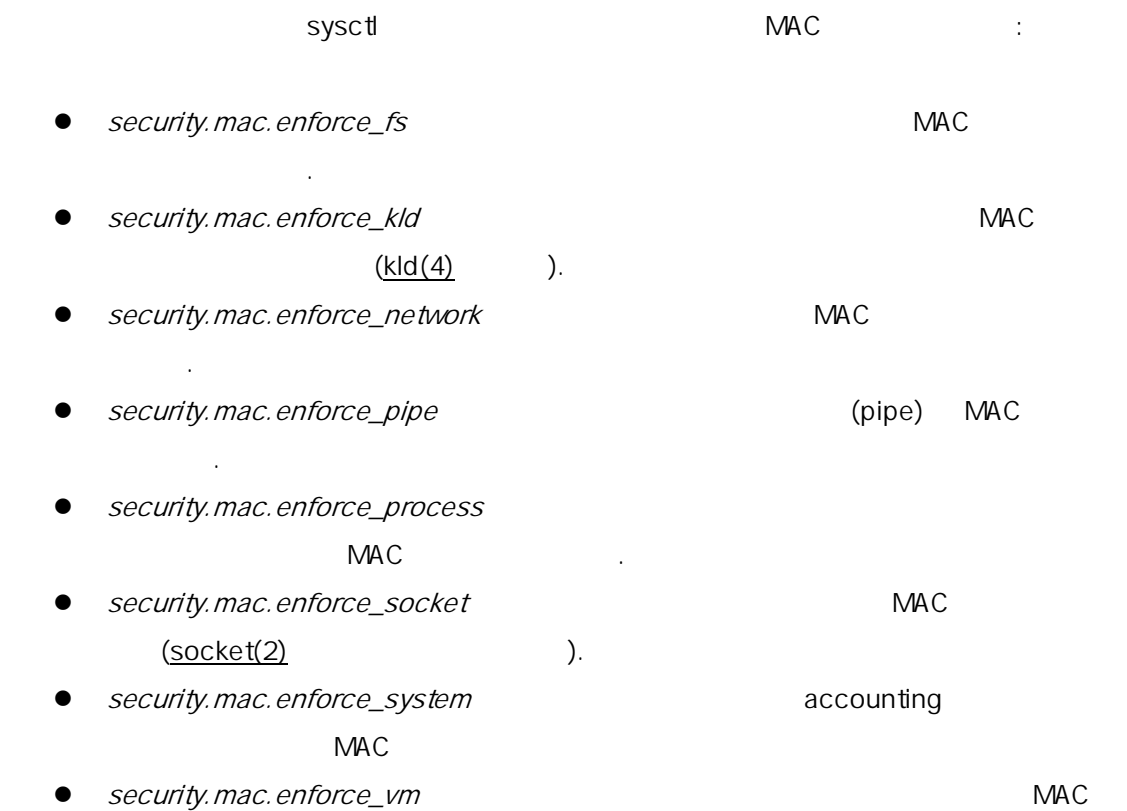

Note: Entertainment MAC tunables and tune tune of the set of the set of the set of the set of the set of the s security.mac.<policyname> 1.MAC tunables 다음 명령을 사용한다:

#### # sysctl -da | grep mac

 $MAC$   $\blacksquare$  $\sim$   $\sim$  sysctle  $\sim$  .  $\sim$  sysctle  $\sim$ 

책이 시행된다.

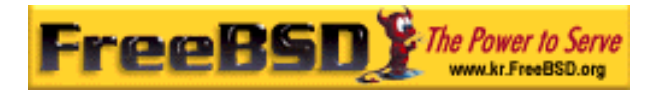

관리자가 스템의 시적으로 있다.

# $15.5$

MAC AND INTERNATIONAL WAS SERVED AND DESCRIPTION OF THE UPPER STATES OF THE UPPER STATES OF THE UPPER STATES OF THE UPPER STATES OF THE UPPER STATES OF THE UPPER STATES OF THE UPPER STATES OF THE UPPER STATES OF THE UPPER /boot/loader.conf 하여 부팅할 드하는 것이다. 다음 섹션은 다양한 MAC 명한다. 이들을 특정 용하는 장에서 고려 다. 떤 모듈은 "이것은 용되지만 것은 안 된다"처럼 벨을 행하여 제어하는 벨을 지원한다. 정파일에서는 근되며

워크로 능하지 등을 제어할 것이다. 섹션에서는 파일이나 티션 접근제어 별로 활성화하기 위해 티레벨 그를 파일시스템에 정하는지 여줬다.  $\tan \frac{1}{2}$  tunefs  $\tan \frac{1}{2}$  tunefs  $\tan \frac{1}{2}$ 라고 한다.

15.5.1 MAC seeotheruids

: mac\_seeotheruids.ko

: options MAC\_SEEOTHERUIDS

: mac\_seeotheruids\_load="YES"

mac\_seeotheruids(4) security.bsd.see\_other\_uids security.bsd.see\_other\_gids sysctl tunables

sysctl tunables 2000 minutes 2000 minutes 3 minutes 3 minutes 3 minutes 3 minutes 3 minutes 3 minutes 3 minutes

security.mac.seeotheruids.enabled

다른 모델과 동작할 때 유행을 하는 것이다.

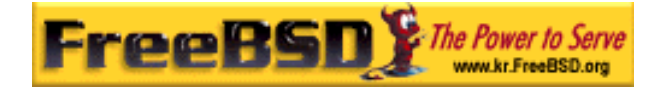

security.mac.seeotheruids.specificgid\_enabled 시킨다. 정책에서 정 외시키려면

security.mac.seeotheruids.specificgid=XXX sysctl tunable  $XXX$  ID

용한다. 기본 정은 프로세스와 소켓을 .

**•** security.mac.seeotheruids.primarygroup\_enabled . tunable

security.mac.seeotheruids.specificgid\_enabled

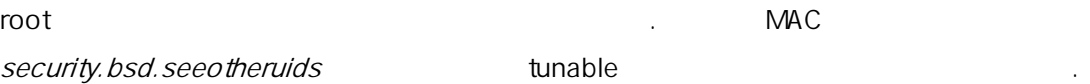

# 15.6 MAC bsdextended

: mac\_bsdextended.ko

: options MAC\_BSDEXTENDED

: mac\_bsdextended\_load="YES"

mac\_bsdextended(4)

없게 다.

.<br>Iibugidfw(3)

그리고 터리를 하기 위해 화벽 같은 허용한다.

 $\text{ipfw}(8)$  ipfw(8)

본 역물의 작권은 습니다.

이 용할 때 아주 . 잘못된 사용은 시스템의 장 용할 때 아주 . 잘못된 사용은 시스템의 정

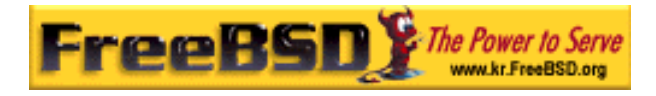

# 15.6.1

mac\_bsdextended(4) 것이다:

# ugidfw list

령을 실행한다:

0 slots, 0 rules

 $\mathbb{R}^n$  . The contract extension of the contract extension of the contract extension of the contract extension of the contract extension of the contract extension of the contract extension of the contract extension of

# ugidfw add subject not uid root new object not uid root mode n

Note: FreeBSD 5.3 add add extraction set 대신 사용한다. 제를 참고한다.

 $ls$ 

#### # ugidfw set 2 subject uid user object uid trhodes mode n # ugidfw set 3 subject uid user object gid trhodes mode n

user trhodes 막 .

좀더 효과적인 을 것이다:

user not uid trhodes

Note: root

얼 이지를 본다.

게 행한다.

mac\_bsdextended(4)

본 역물의 작권은 습니다.

mac\_bsdextended(4) ugidfw(8)

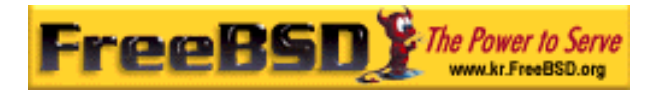

# 15.7 MAC ifoff

: mac\_ifoff.ko

: options MAC\_IFOFF

: mac\_ifoff\_load="YES"

 $mac$ \_ifoff $(4)$ 

 $R$   $MAC$ 않는다. sysctl tunables

z security.mac.ifoff.lo\_enabled  $\langle$  [lo(4))  $\langle$ 비활성 .

z security.mac.ifoff.bpfrecv\_enabled  $(bpf(4))$  $\frac{1}{2}$ 

z security.mac.ifoff.other\_enabled entitled entitled the control of the left of  $\ell$ 

지 에서 내 도시 에서 내 도시 시간을 모니터링 용한다. 관장되는 용법은 모니터링 용한다.

 $mac$ \_ifoff $(4)$ 

한다.

security/aide

# 15.8 MAC portacl

**Korea FreeBSD Users Group** - 17 - http://www.kr.FreeBSD.org/  $KFUG$  , the state is not in the state  $\lambda$  in the state  $\lambda$  state  $\lambda$  is not in the state  $\lambda$  in the state  $\lambda$ 

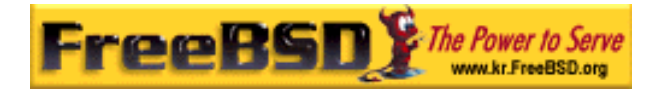

: mac\_portacl.ko

 $\ddot{\phantom{0}}$ 

정책에서 외시킨다.

: MAC\_PORTACL

: mac\_portacl\_load="YES"

mac\_portacl(4) sysctl TCP UDP  $mac\_portacl(4)$  root  $(1024)$  )

로드 대표 제대 MAC 정보 기능을 대표하는 것이 있습니다. 그 서비스 대표 기능을 제공하는 것이 있습니다. 그 서비스 대표 기능을 제공하는 것이 있습니다. 그 사회는 지원 기능을 제공하는 것이 있습니다. 화할 수 있다:

- security.mac.portacl.enabled / / ( security.mac.portacl.enabled sysctl FreeBSD 5.2.1  $\lambda$ .
- security.mac.portacl.port\_high mac\_portacl(4)
- security.mac.portacl.suser\_exempt 0 to the root
- z security.mac.portacl.rules mac\_portacl  $\cdot$

security.mac.portacl.rules sysctl mac\_portacl mac\_portacl  $\blacksquare$  $rule[1cm] rule$ idtype:id:protocol:port and id id id id id id id id id id id id a id id id a id id id id id id id id id id id uid gid id  $\blacksquare$  id tcp  $\blacksquare$ 

udp 2000 TCP UDP UDP A TO MAXIMUS OF TCP UDP A SAMPLE OF TCP A SAMPLE OF TCP A SAMPLE OF TCP A SAMPLE OF TCP A SA 마지막 port 매개변수는 유저나 인드할 도록 정된 포트번호다.

Note: 이 커널에 직접 해석되기 문에 오직 만 유저 ID, 그룹 ID, 그리고 매개변수에 사용할 때 사용할 수 있는 것이 없는 것이 없어요.

사 수 없는 사람들이 있다.

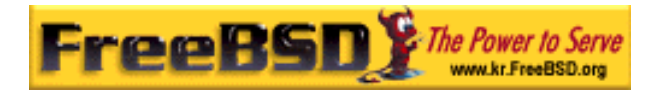

# $1024$ 한 자용한다. root 가 있는 Recording to Alexander According to Alexander According to Alexander According to Alexander According to Alexander According to Alexander According to Alexander According to Alexander According to Alexa  $1024$ sysctl(8) net.inet.ip.portrange.reservedlow net.inet.ip.portrange.reservedhigh 0 으로 설정하면 . mac\_portacl(4)

### $15.8.1$

비활성 .

시스템 정한다.

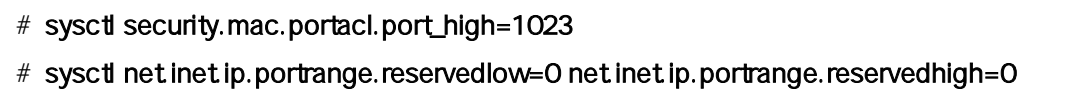

mac\_portacl(4)

#### # sysctl security.mac.portacl.suser\_exempt=1

다음 예제는 위의 설명을 이해하기 게 준다:

root the the security.mac.portacl.suser\_exempt  $\sim$  0

. mac\_portacl(4)

# sysctl security.mac.portacl.rules=uid:80:tcp:80 UID 80 ( www ) 80 to the www second www second www.

root # sysctl security.mac.portacl.rules=uid:1001:tcp:110,uid:1001:tcp:995

1001 UID TCP 110("pop3") 995("pop3s")  $\frac{110}{110}$   $\frac{995}{110}$   $\frac{1}{100}$   $\frac{1}{100}$   $\frac{1}{100}$   $\frac{1}{100}$   $\frac{1}{100}$   $\frac{1}{100}$   $\frac{1}{100}$   $\frac{1}{100}$   $\frac{1}{100}$   $\frac{1}{100}$   $\frac{1}{100}$   $\frac{1}{100}$   $\frac{1}{100}$   $\frac{1}{100}$   $\frac{1}{100}$   $\frac{1}{100}$ 

#### **Korea FreeBSD Users Group** - 19 - http://www.kr.FreeBSD.org/  $KFUG$  , the state is not in the state  $\lambda$  in the state  $\lambda$  state  $\lambda$  is not in the state  $\lambda$  in the state  $\lambda$

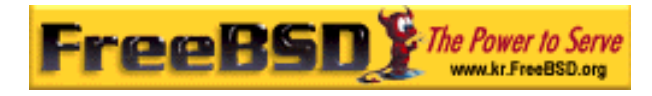

# 15.9 NCA

이들 정책이 정확히 하기 위해 필요하다.

#### $MAC$  .

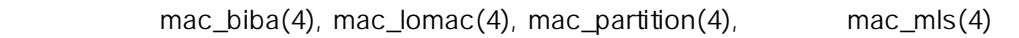

#### Note: 것은 문에 요한 제품에는 용하지 않는다. 문서의

대해 설명한다.

목적은 스트를 위한 구문과 예제를 주는 것이다.

## $15.9.1$

 $login.comf$  :

- **a** *insecure* and  $\overline{a}$  insecure 클래스는 요 제에서만 용한다; 다른 정은 이름이 필요할 .
- Insecure 있지만 라벨을 하는 라인은 필요하다.

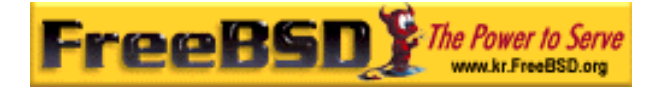

insecure:

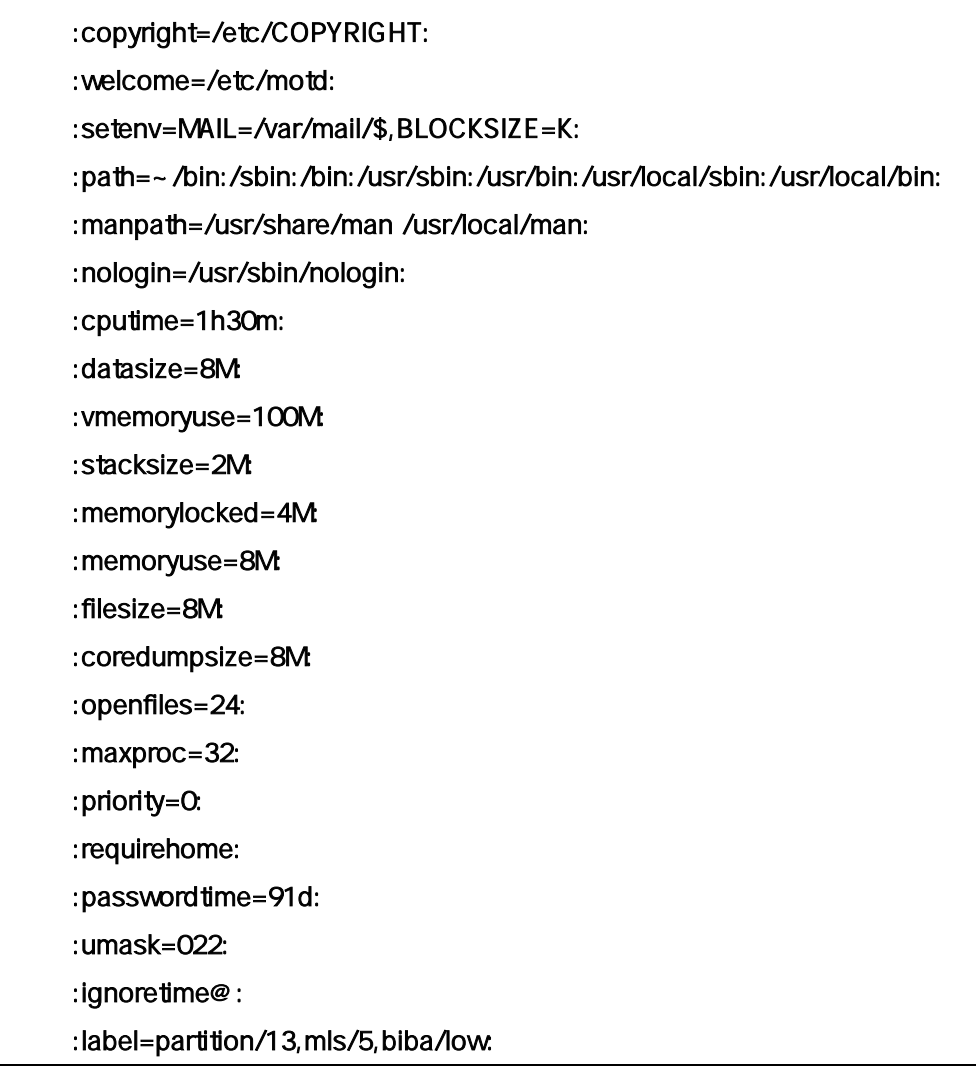

cap\_mkdb(1) login.conf(5) 다.

root login with the second front state of the second state  $\sim$ setpmac

- : login.ocnf
- 발생할 다. 간단히 데몬 계정을 주석처리하고 터베이스를 다시 드하는 것이 이 문제를 있다.
- z MAC 시행하는 든 티션은 멀티라벨을 지원해야 다. 은

본 역물의 작권은 습니다.

예제는 적의 른 지고 있기 문에 이렇게 해야 된다. 예방책

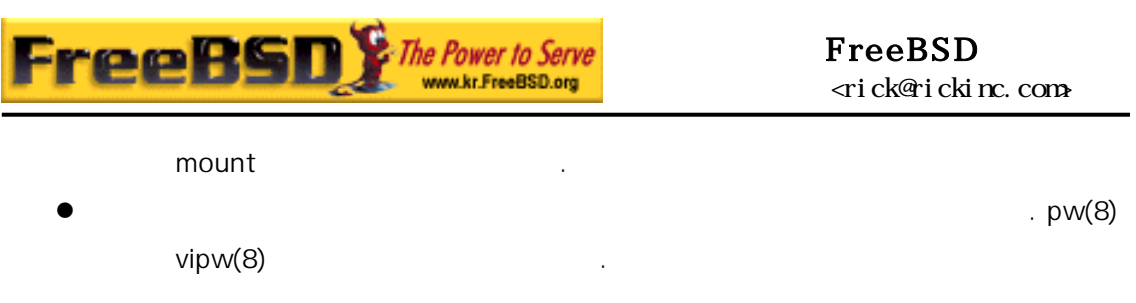

# 15.10 MAC

: mac\_partition.ko

- : options MAC\_PARTITION
- : mac\_partition\_load="YES"

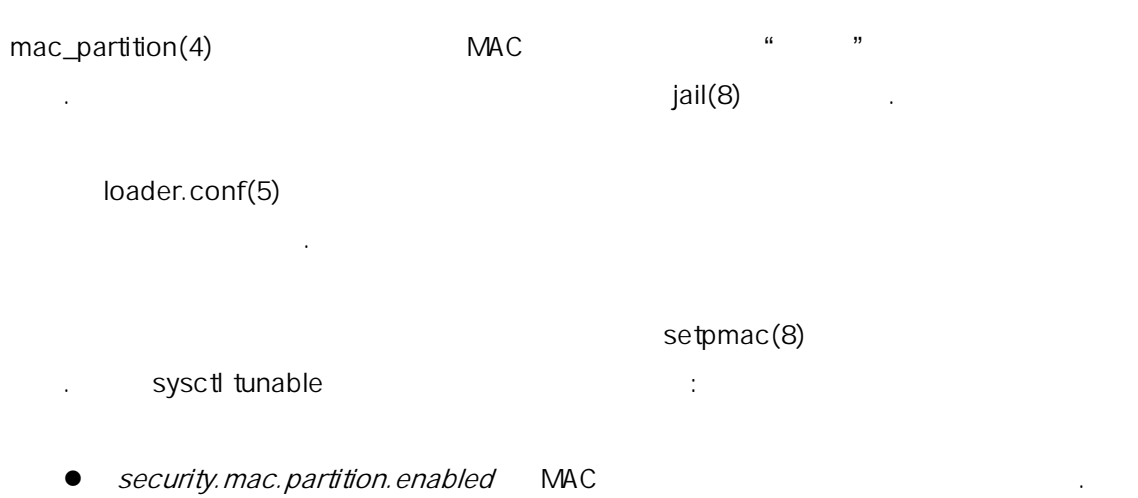

지 . 예를 이용한 insecure 그 예를 하는 top 8 하는 많은 령을 사용할 게 된다.

 $\text{setpmac}$  :

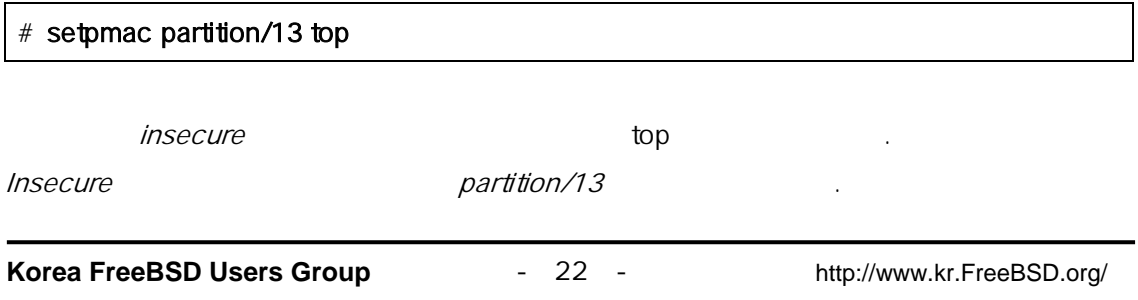

 $KFUG$  , the state is not in the state  $\lambda$  in the state  $\lambda$  state  $\lambda$  is not in the state  $\lambda$  in the state  $\lambda$ 본 역물의 작권은 습니다.

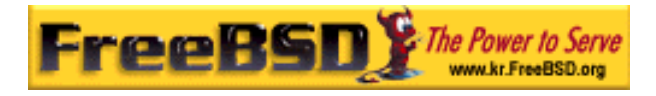

# 15.10.1

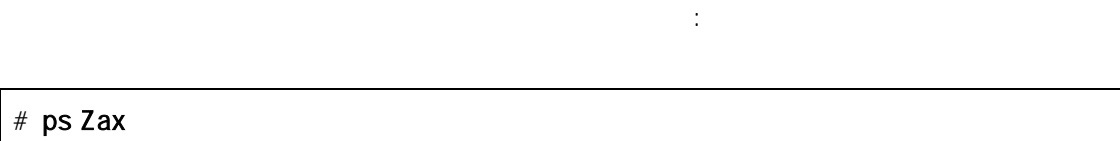

 $\ddot{\ddot{\phantom{r}}}$ 

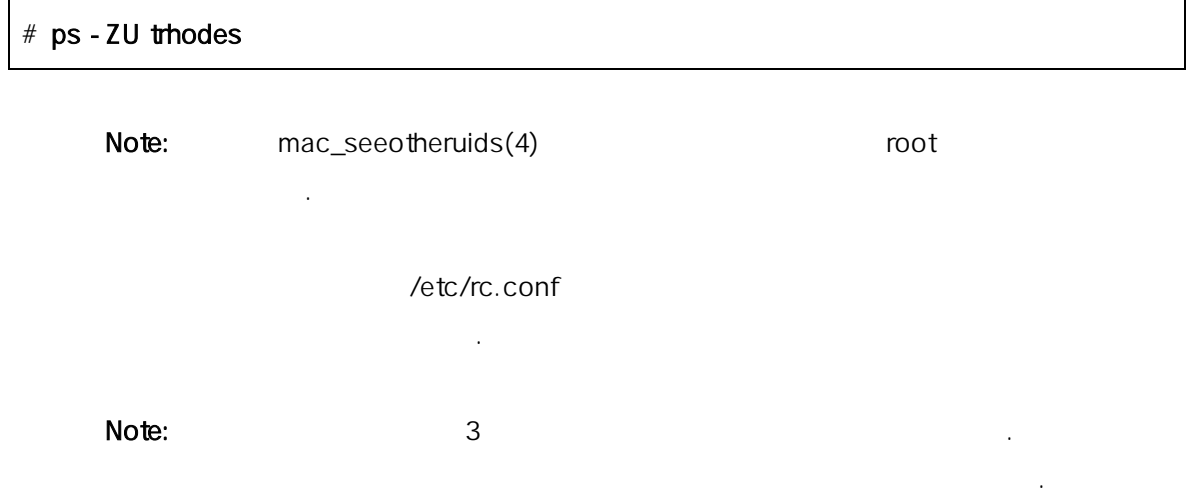

# 15.11 MAC

- : mac\_mls.ko
	- : options MAC\_MLS
- : mac\_mls\_load="YES"

 $mac\_mls(4)$ 

것을 제어한다.

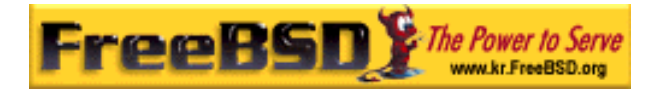

# MLS(
Fig. the contract of the "clearance" clearance sensibility 6000 intervalse the sensibility for the sensibility of  $(5000)$ 레벨을 체나 주체에 완벽하게 정하는 시스템 자에게 이 된다. 3 "instant" mls/low mls/equal mls/high .

히 명되어 있기 때문에 여기서는 단히 설명한다:  $\bullet$  mls/low  $\bullet$  mls/low  $\bullet$ clearance

정보에 다. 게다가 벌어 보를 거치는 것이 없는 것이 없어. clearance

- mls/equal
- z mls/high 2012 mls/high 2012 mls/high 2012 mls/high 2012 mls/high 2012 mls/high 2012 mls/high 2013 mls/high 20 시스템의 른 보다 우선권을 진다; 그러나 클래스 보를 누출시키지 못하게 .

# MLS :

- $\bullet$ 이 카테고리 장으로 적인 보안 벨을 제공한다.
- z 읽을 수 없고 없는 고정된 룰을 제공한다(객 신의 레벨이나  $\,$ ).
- $\bullet$  (expanding the set of  $\left(\begin{array}{ccc} 1 & 0 & 0 \\ 0 & 0 & 0 \\ 0 & 0 & 0 \\ 0 & 0 & 0 \\ 0 & 0 & 0 \\ 0 & 0 & 0 \\ 0 & 0 & 0 \\ 0 & 0 & 0 \\ 0 & 0 & 0 \\ 0 & 0 & 0 \\ 0 & 0 & 0 \\ 0 & 0 & 0 \\ 0 & 0 & 0 \\ 0 & 0 & 0 & 0 \\ 0 & 0 & 0 & 0 \\ 0 & 0 & 0 & 0 \\ 0 & 0 & 0 & 0 \\ 0 & 0 & 0 & 0 \\ 0 & 0 &$
- z 시스템 인의 기본적인 의 민감한 벨에서(비밀과 사이에  $)$

consistent tunables experience that the syscillation of the constant of the constant of the constant of the constant of the constant of the constant of the constant of the constant of the constant of the constant of the co

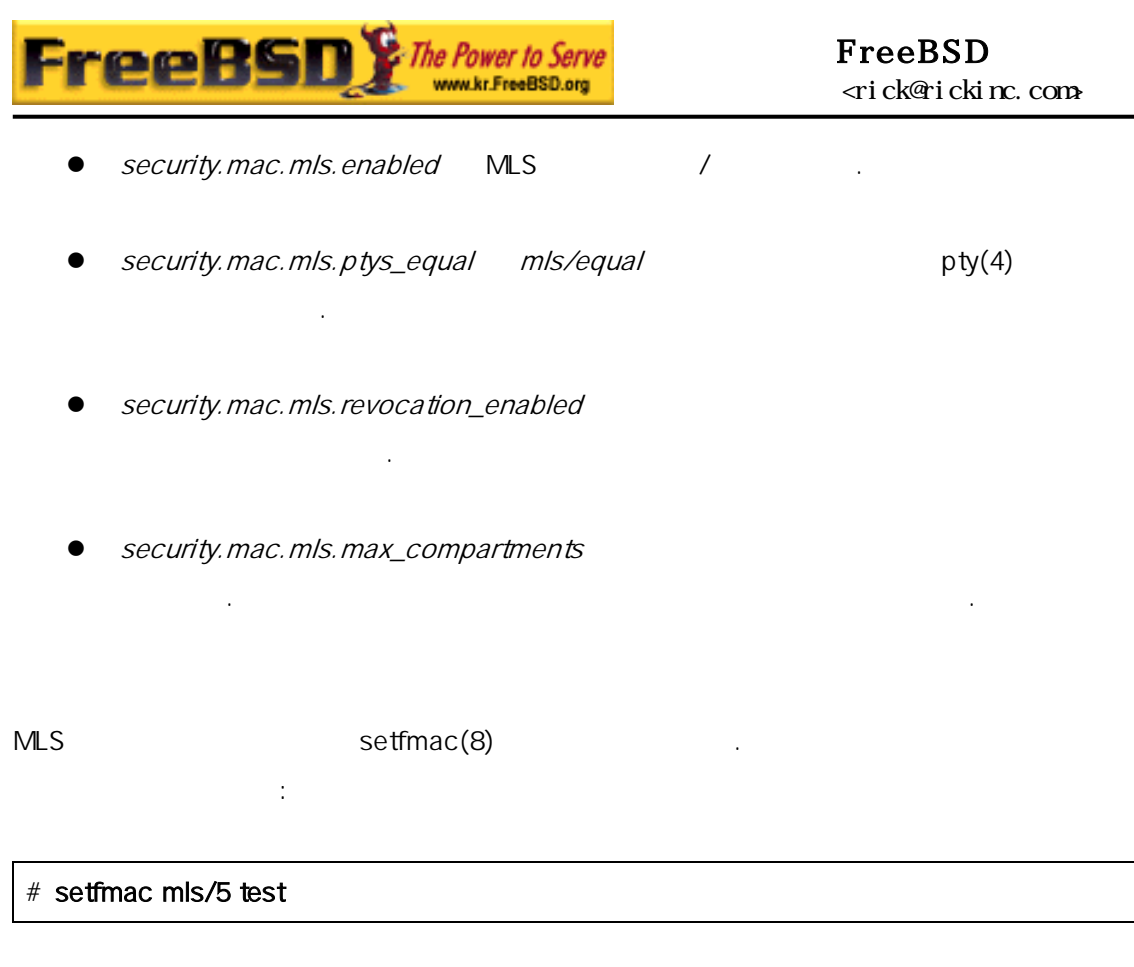

파일 test MLS 라벨을 할당하려면 다음 명령을 사용한다:

#### # getfmac test

 $MLS$  , which is a set  $MLS$ 스터 정책파일을 /etc 일에 생성하고 setfmac 명령에 일을 적용한다. 정책을 다룬 .

: clearance clearance clearance **mls/high 를 .** 일요하다 수 것에 mls/low 를 시행한다. 그리고 나머지에 mls/equal 행한다. Insecure

 $m/s/low$   $\qquad \qquad \ldots$ 

# 15.12 MAC Biba

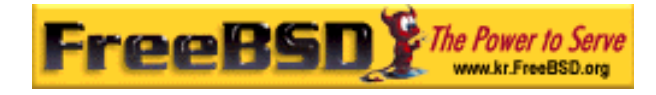

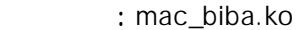

: options MAC\_BIBA

: mac\_biba\_load="YES"

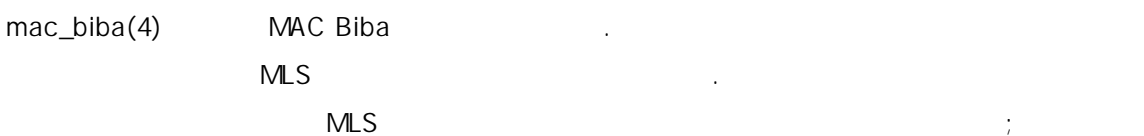

이 부분을 해서 보기 위해 적용할 수 있는 것이 없어요.

Biba <mark>" "</mark> 기 계층적이지 않은 구획을 생성한다. 체나 객체의 등급이 가기 때문에 무결성도 찬가

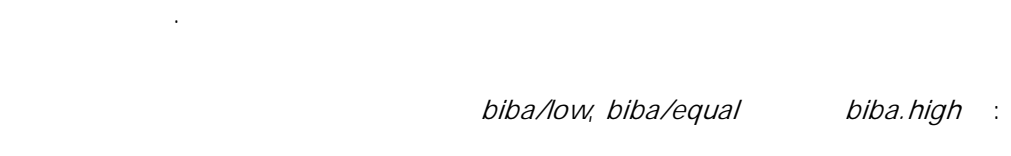

- biba/low 것을 주체나 객체에 하면 높게 시된 주체나 객체에 접근을 한다.
- biba/equal
- biba/high 수 . 라벨을 시스템의 결성에 는 주체에 한다.

Biba the contract of the contract of the contract of the contract of the contract of the contract of the contract of the contract of the contract of the contract of the contract of the contract of the contract of the contr

 $\bullet$  $(MLS)$ 아는 위가 세에 쓰기 시작했다. 체에 소개 기사는 위기 시작을 할 수 있다.  $\ddot{\phantom{a}}$ z 무결성(데이터의 부적합한 지한다).

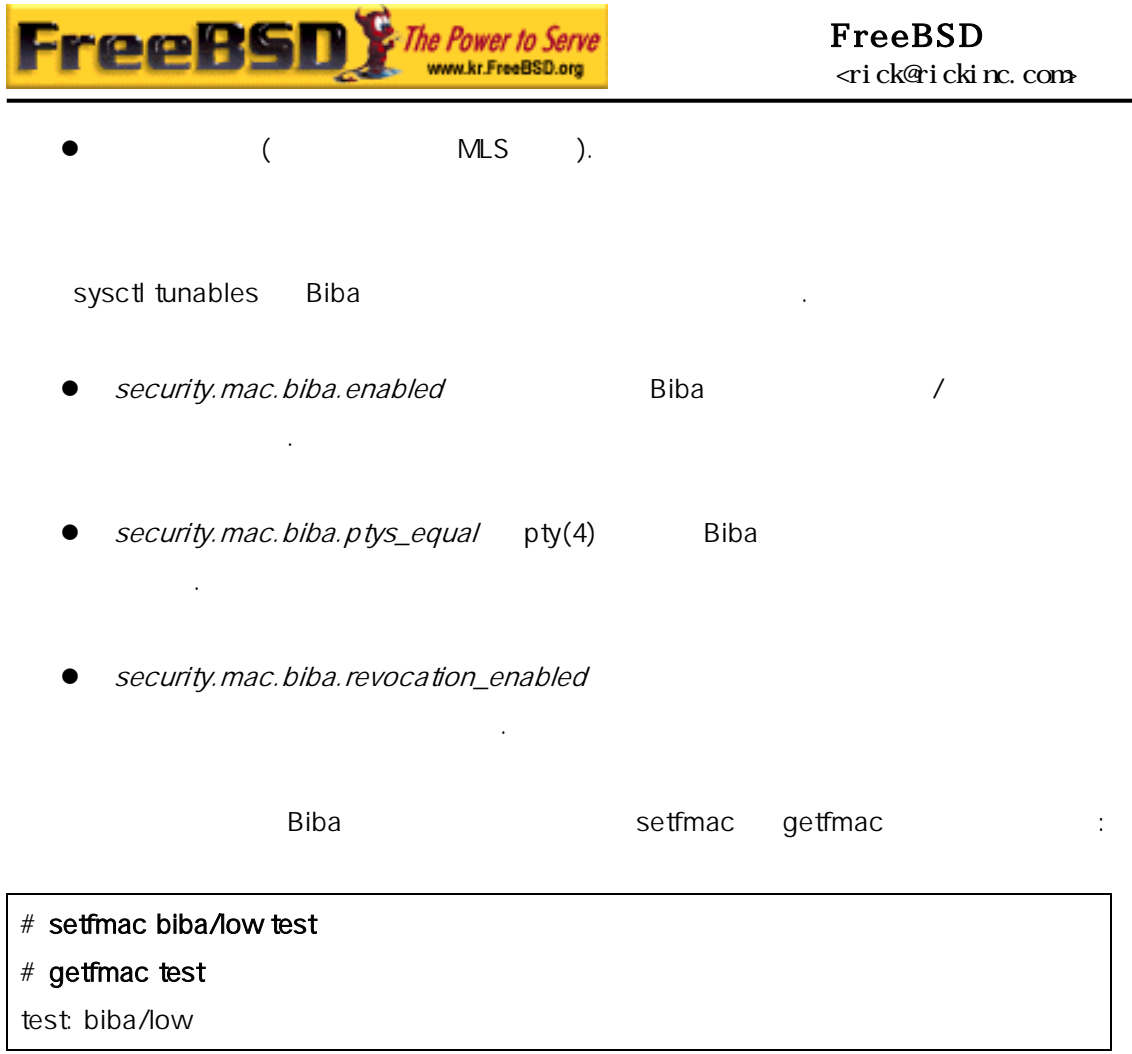

 $\mathbf{a}$  ,  $\mathbf{a}$  ,  $\mathbf{a}$  ,

# 15.13 MAC LOMAC

: mac\_lomac.ko

: options MAC\_LOMAC

지 성이 더 낮은 하는 것을 용한다.

는 일이 되는 것이 아니라 무결성이 되는 것이 아니라 무결성이 있다.

: mac\_lomac\_load="YES"

MAC Biba mac\_lomac(4)

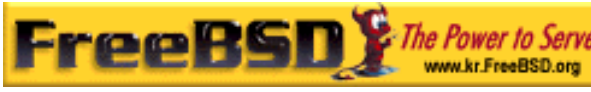

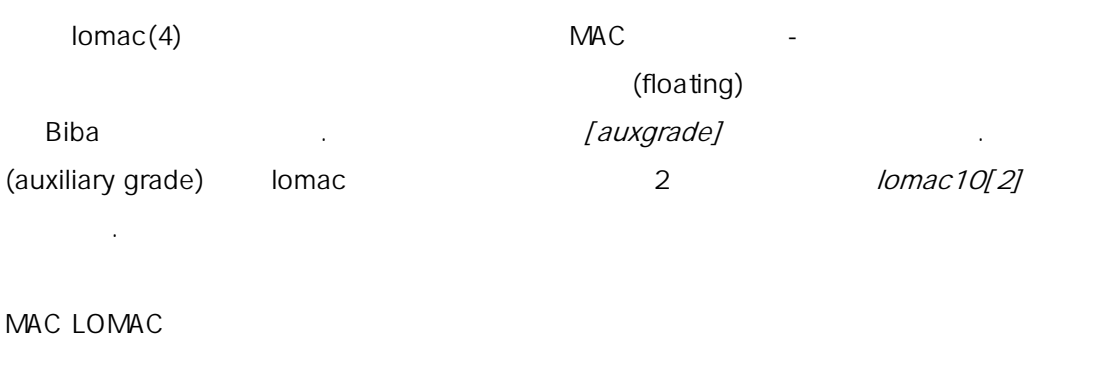

구체의 대표 기계 Auxgrade] **Biba** 정이 다 하고 있는

### 15.13.1

Biba MLS setfmac setpmac

하지 않고 제 경에서 문제가 .

것 .

# setfmac /usr/home/trhodes lomac/high[low] # getfmac /usr/home/trhodes lomac/high[low]

low MAC LOMAC

# 15.14 MAC

면 생한다.

 $NAC$ 

이 의견 용하지 않는다. 말은 테스트이 필대로 용하지 않는다.

설명을 진행 에 멀티라벨 션을 각 파일시스템에 정해야 .

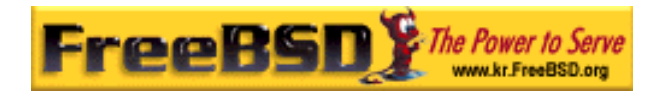

# 15.14.1 insecure

다음 유저 래스를 /etc/login.conf 일에 추가한다:

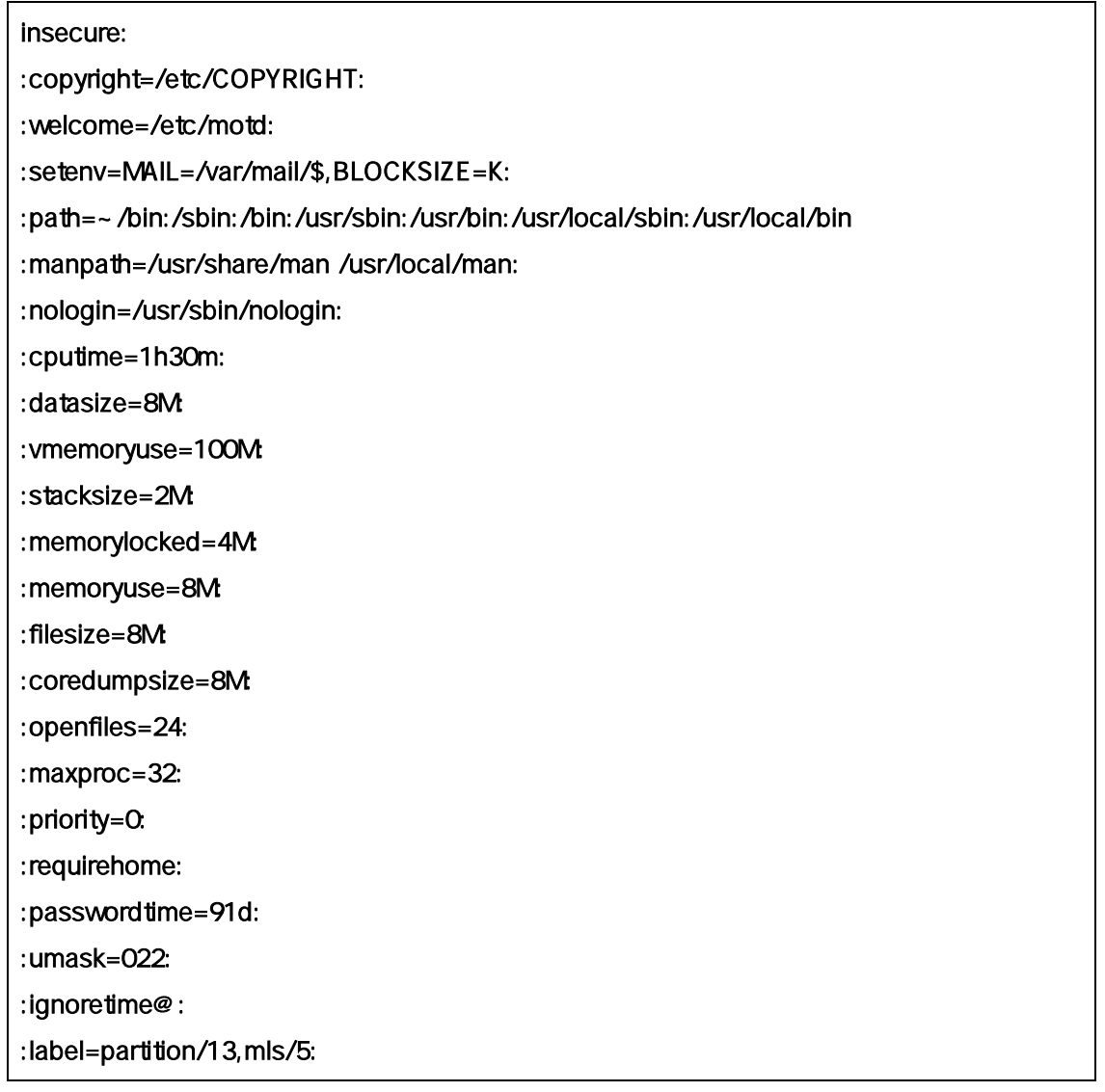

:label=mls/equal,biba/equal,partition/equal:

그리고 하는 사람들은 유저 클래스에 가한다.

이것이 이터베이스를 빌드하도록 다음 명령을 실행한다:

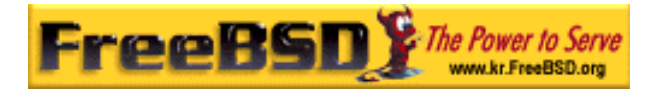

# cap\_mkdb /etc/login.conf

### 15.14.2

한다:

/boot/loader.conf

mac\_biba\_load="YES" mac\_mls\_load="YES" mac\_seeotheruids\_load="YES" mac\_partition\_load="YES"

# 15.14.3 Insecure

root Andrea Enterpretation Andrea Enterpretation Andrea Enterpretation Andrea Enterpretation Andrea Enterpreta

 $\mathsf{vi}(1)$ 

sh 크립트를 용하면 된다:

#### # for x in `awk - F: '(\$3 >= 1001) && (\$3!= 65534) { print \$1 }' /etc/passwd`; do pw usermod \$x -L insecure; done;

/etc/master.passwd cap\_mkdb

### 15.14.4

ontexts and the set of the set of the Robert Watson on the Robert Watson /etc/policy.contexts

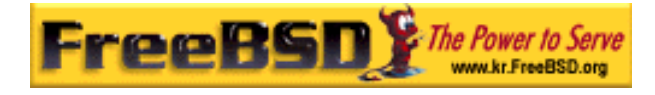

# This is the default BIBA/MLS policy for this system.

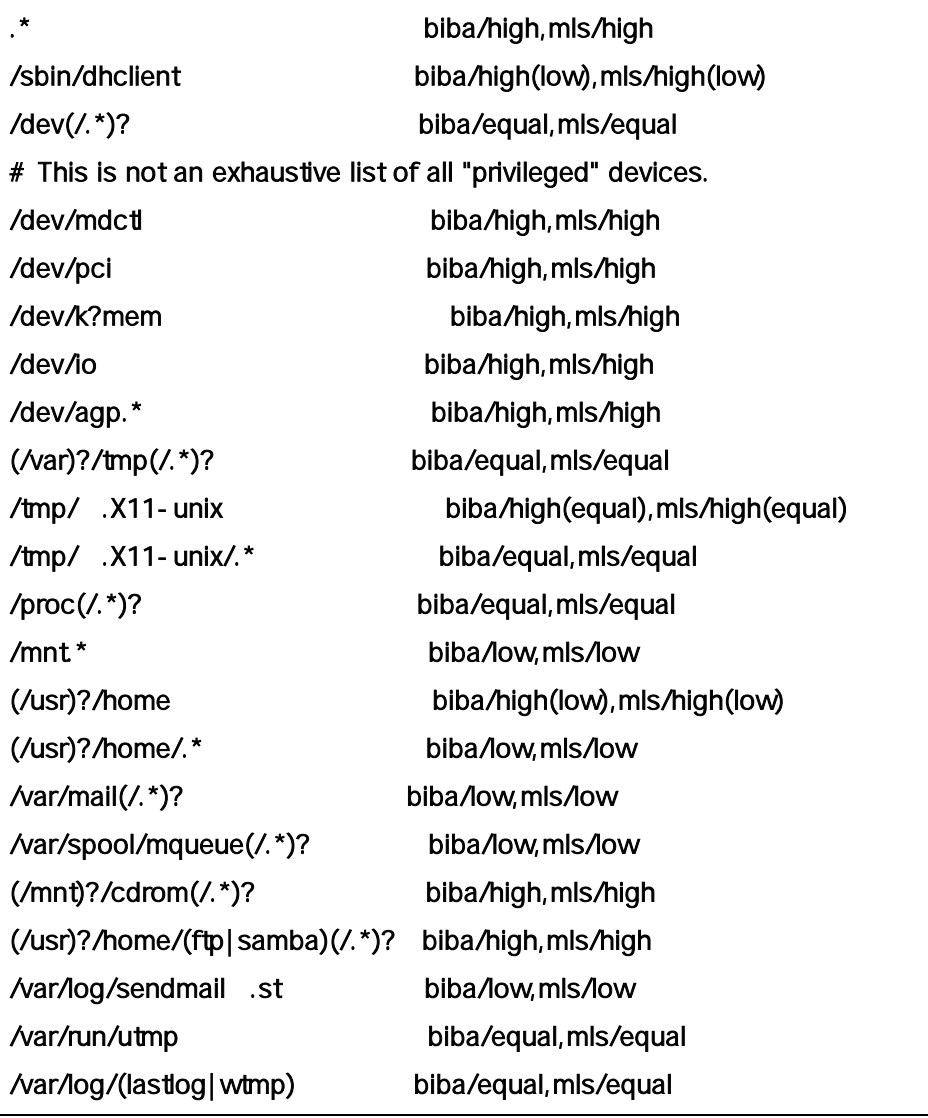

# setfsmac -ef /etc/policy.contexts /

# setfsmac -ef /etc/policy.contexts /usr

이 령으로 시스템에 어 인다:

#### Note: 의 파일 시스템 레이아웃은 환경에 다를 것이다.

보안을 하는 것이 없는

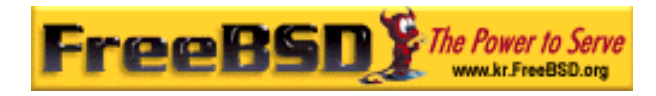

/etc/mac.conf  $\blacksquare$ 

default\_labels file ?biba,?mls default\_labels ifnet ?biba,?mls default\_labels process ?biba,?mls,?partition default\_labels socket ?biba,?mls

## 15.14.5

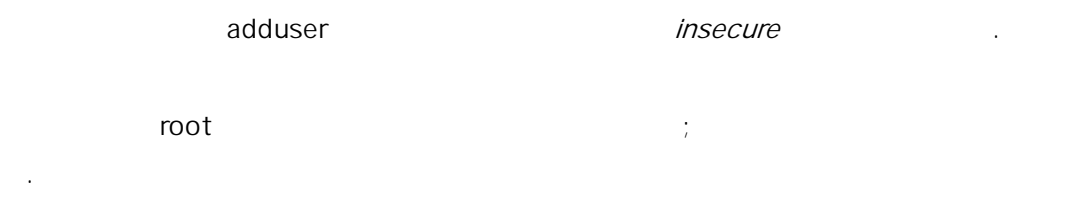

### 15.14.5.1

다.

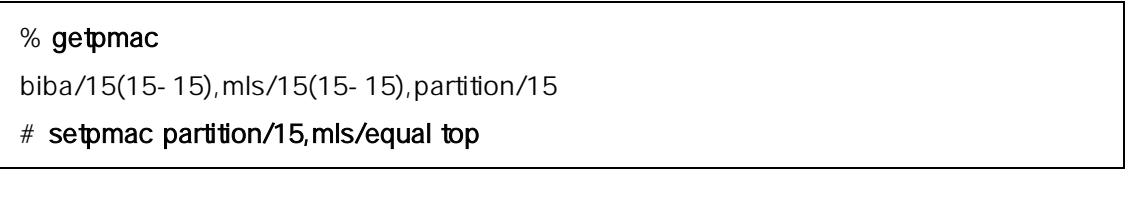

Note: top top top top

### 15.14.5.2 MAC Seeotheruids

다른 유저들의 로세스를 허용하지 는다.

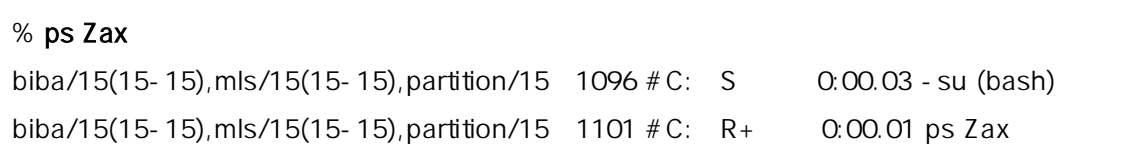

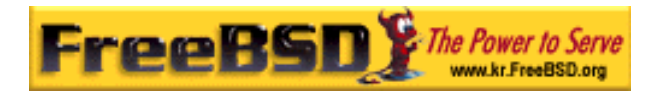

### 15.14.5.3 MAC Partition

MAC seeotheruids is a set of the set of the set of the set of the set of the set of the set of the set of the set of the set of the set of the set of the set of the set of the set of the set of the set of the set of the se

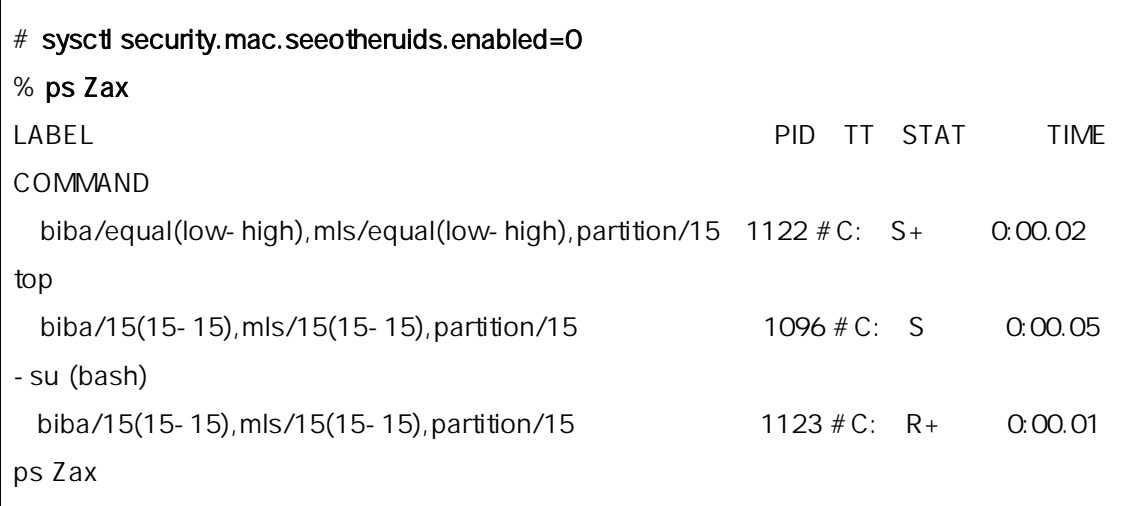

Biba 책은 높은 라벨이 적용된 을 수 있게 한다.

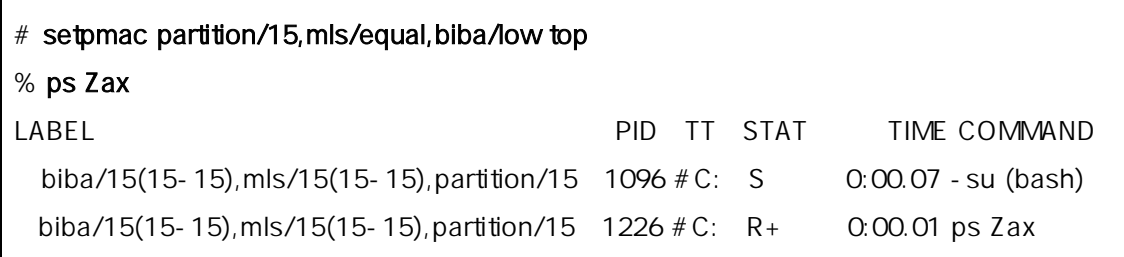

Biba 책은 낮게 라벨 못하게 하지만 MLS 읽을 수 있게 .

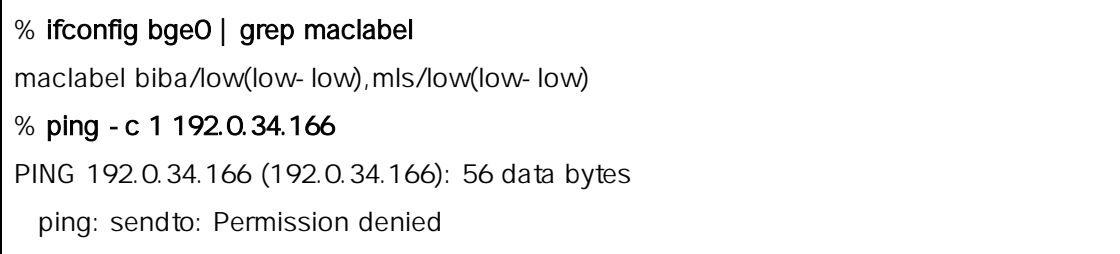

example.com intervalse and a set of methods of the methods of the methods of the methods of the methods of the

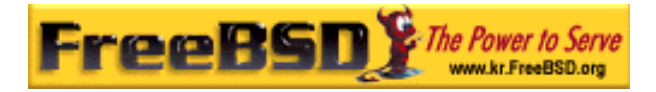

# sysctl security.mac.biba.trust\_all\_interfaces=1

은 행되지 않는다.

이 생하는 방지 않은 방지하기 때문에 대한 방지하기 때문이 없다.

 $SSE = 1$  insecure Eiba  $B$ iba  $B$ iba  $B$ 

# ifconfig bge0 maclabel biba/equal (low-high ), mls/equal (low-high ) % ping -c 1 192.0.34.166 PING 192.0.34.166 (192.0.34.166): 56 data bytes 64 bytes from 192.0.34.166: icmp\_seq=0 ttl=50 time=204.455 ms --- 192.0.34.166 ping statistics --- 1 packets transmitted, 1 packets received, 0% packet loss round-trip min/avg/max/stddev = 204.455/204.455/204.455/0.000 ms

ping

몇 기 테스트를 위해 생성한다:

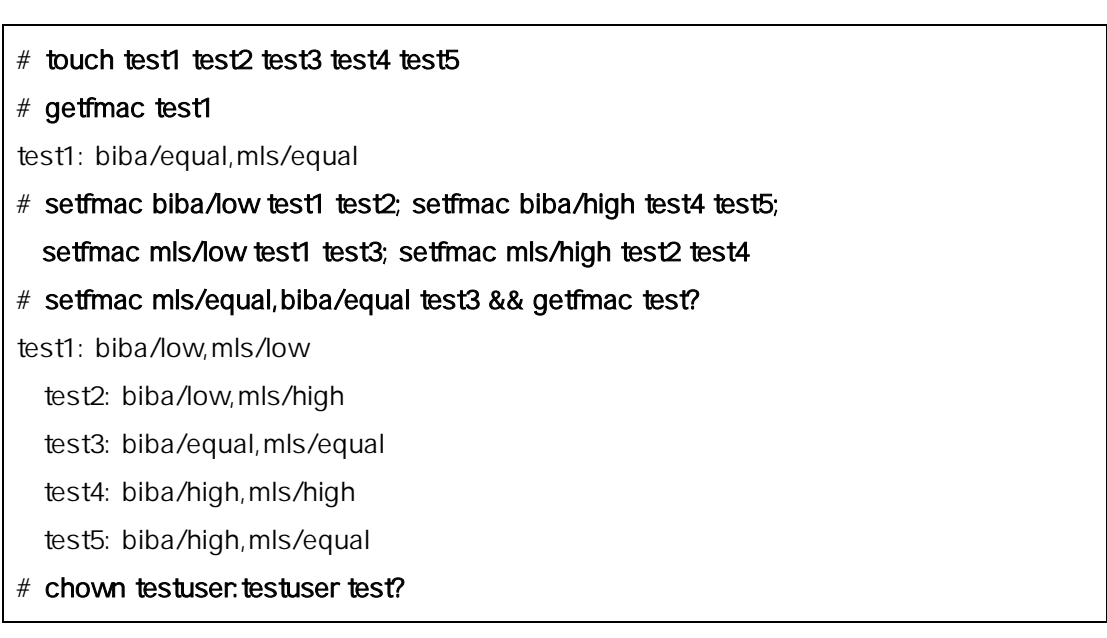

of testuser  $\qquad \qquad \qquad$ 

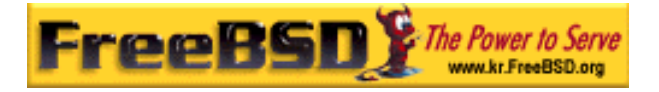

### % ls test1 test2 test3 test4 test5 % ls test? ls: test1: Permission denied ls: test2: Permission denied ls: test4: Permission denied test3 test5

; : (biba/low,mls/low) (biba/low,mls/high)

(biba/high, mls/high) ላይ ደርድ ደርድ ደርድ ይችላል። የአንድ አስታውቋል ይችላል። የአንድ አስታውቋል ይችላል። የአንድ አስታውቋል ይችላል። የአንድ አስታውቋል የ

% for i in `echo test\*`; do echo  $1 > $i$ ; done

-su: test1: Permission denied

-su: test4: Permission denied

-su: test5: Permission denied

: : (biba/low,mls/high)

(biba/equal,mls/equal).

# % cat test? cat: test1: Permission denied cat: test2: Permission denied 1 cat: test4: Permission denied

 $\mathsf{root}$  :

# # cat test2 1

# 15.15 : NAC

**Korea FreeBSD Users Group** - 35 - http://www.kr.FreeBSD.org/  $KFUG$  , the state is not in the state  $\lambda$  in the state  $\lambda$  state  $\lambda$  is not in the state  $\lambda$  in the state  $\lambda$ 

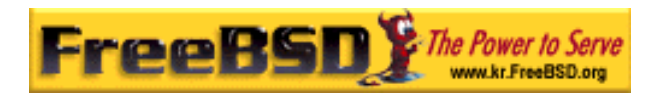

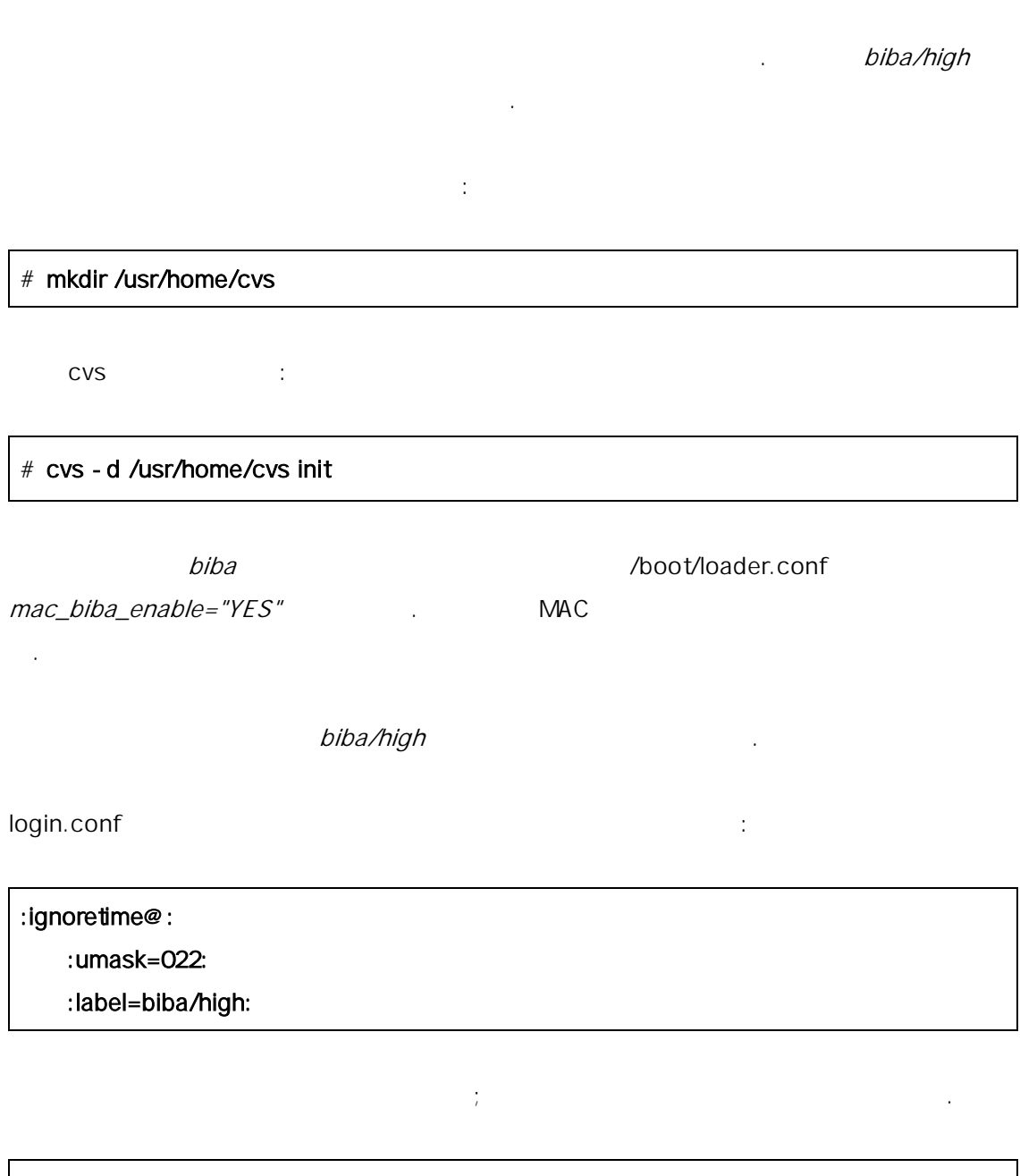

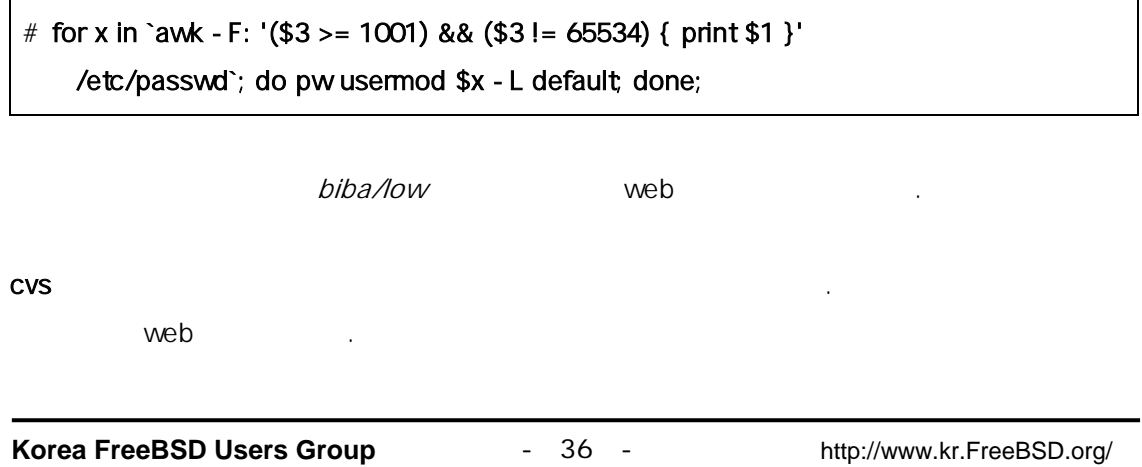

 $KFUG$  , the state is not in the state  $\lambda$  in the state  $\lambda$  state  $\lambda$  is not in the state  $\lambda$  in the state  $\lambda$ 본 역물의 작권은 습니다.

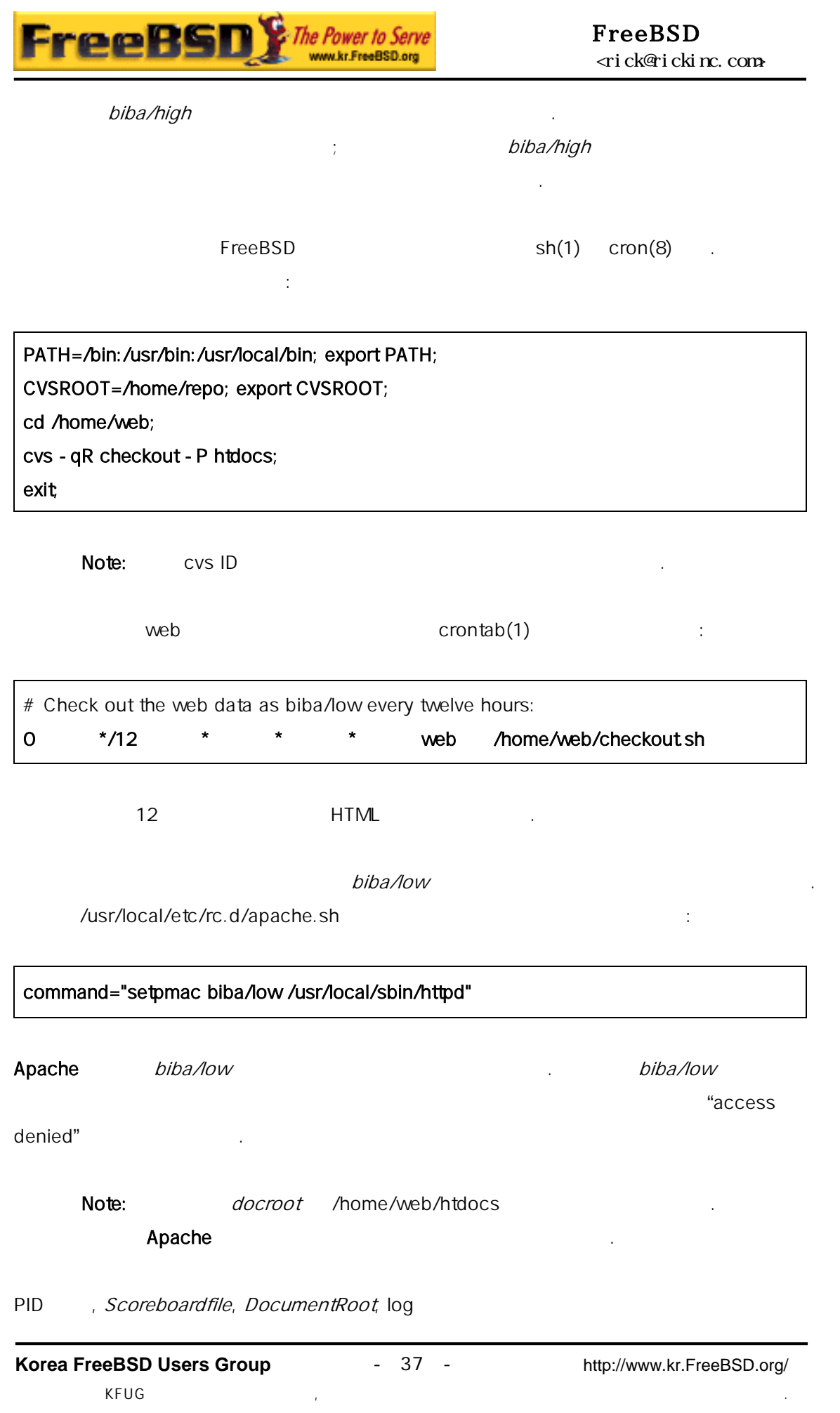

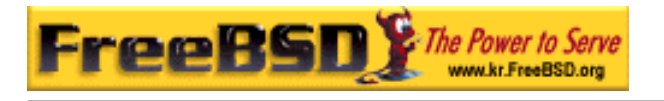

#### FreeBSD <rick@rickinc.com>

수를 포함한 다양한 정해야 된다. biba 사용할 때 biba/ ow 설정되지 은 l

15.16 MAC

개발 단계 안 유저가 적인 설정 제를 보고했다. 지를  $\mathbb{R}^3$ 

# times 15.16.1 / multilabel the set of the set of the set of the set of the set of the set of the set of the se

곳의 모든 기 부된다.

 $m$ *ltilabel*  $root($ 

 $50$ 

게 . 문제를 인한 과 정확하지 못하지 않는 것이 있는 것이 있는 것이 있는 것이 있는 것이 있는 것이 있다.

해하지 않는 것이 없다. 없는 것이 없는 것이 없는 것이 없는 것이 없는 것이 없다.

root http://etc/fstab ro

싱글 유저모드로 재 부팅한다.

/ tunefs - l enable

보통모드로 시스템을 부팅한다.

부팅한다.

다시 확인한다.

mount *–urw* / etc/fstab *ro rw* 

root and the state  $\sim$  2007 mount mount mount mount  $\sim$ 

15.16.2 MAC Xfree86

본 역물의 작권은 습니다.

MAC Xfree86

**Korea FreeBSD Users Group** - 38 - http://www.kr.FreeBSD.org/  $KFUG$  , the state is not in the state  $\lambda$  in the state  $\lambda$  state  $\lambda$  is not in the state  $\lambda$  in the state  $\lambda$ 

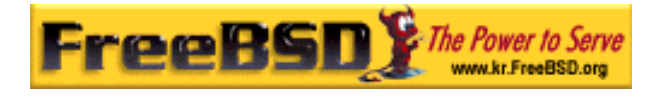

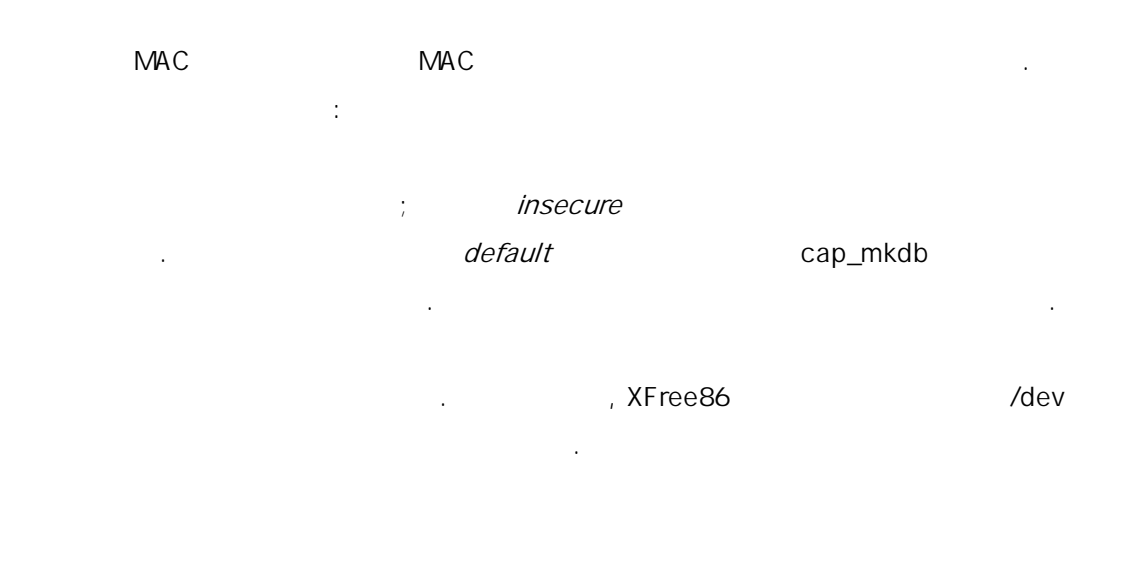

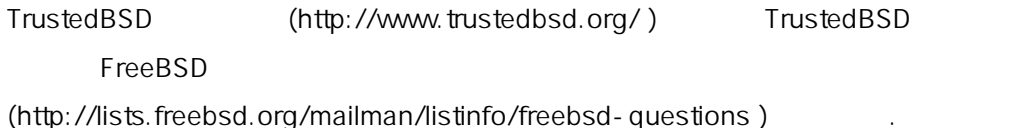